# **Diagramy klas, diagramy sekwencji**

Zofia Kruczkiewicz

Zofia Kruczkiewicz – Inżynieria oprogramowania W04ITE-SI0011G

1

# **Składnia elementów na diagramach UML**

- 1. W prezentacji składni diagramów sekwencji (str.8-18) o charakterze tutorialowym sposób definiowania składowych klas (atrybuty, operacje, parametry operacji) jest jednym z przyjętych sposobów interpretowania specyfikacji języka UML w tutorialach – często odbiegająca od syntaktyki znanych języków obiektowych (Java, C++) i zazwyczaj uproszczona.
- 2. W prezentacji przykładów diagramów klas UML na str. 21, 34, 44, 58, 70 oraz diagramów sekwencji UML na str. 22-79 sposób definiowania składowych klas jest jednym z kolejnych przyjętych sposobów interpretowania specyfikacji języka UML w narzędziach UML. Składnia tych diagramów różni się od prezentowanych w tutorialach (p.1) i jest zbliżona do składni języka Java. **Diagramy klas i sekwencji uzyskano generując diagramy z kodu Javy.**

**Wniosek: W wielu narzędziach UML sposób definiowania elementów diagramów oparty na tej samej specyfikacji UML różni się.** W prezentowanych materiałach przedstawiono te różnice, stosując dwa różne sposoby definiowania oparte na:

- 1) tutorialach (p.1): **<https://sparxsystems.com/resources/tutorials/uml2/index.html>**
- 2) narzędziu z serii Visual Paradigm VP CE (np instrukacja do lab1: **[http://zofia.kruczkiewicz.staff.iiar.pwr.wroc.pl/wyklady/IO\\_UML/Instrukcja\\_1\\_2.pdf](http://zofia.kruczkiewicz.staff.iiar.pwr.wroc.pl/wyklady/IO_UML/Instrukcja_1_2.pdf)**

**W mat. 2) diagramy klas i sekwencji zostały wygenerowane z kodu Javy (inzynieria odwrotna), w celu zwrócenia uwagi, że te różnice są naturalnym zjawiskiem, ale zawsze wspierającym programistów.**

# **Diagramy klas, diagramy sekwencji**

# **1. Diagramy sekwencji UML**

**<https://sparxsystems.com/resources/tutorials/uml2/sequence-diagram.html>**

- **2. Przykłady diagramów sekwencji i klas – kontynuacja przykładu 2 z wykładu 2 i wykładu 3**
- **3. Modelowanie zachowania obiektów za pomocą diagramów sekwencji i aktywności - porównanie**

# **Diagramy klas, diagramy sekwencji**

### **1. Diagramy sekwencji UML**

**<https://sparxsystems.com/resources/tutorials/uml2/sequence-diagram.html>**

# **Diagramy UML 2** – część czwarta

# Na podstawie **UML 2.0 Tutorial**

**<https://sparxsystems.com/resources/tutorials/uml2/sequence-diagram.html>**

# **Dwa rodzaje diagramów UML 2**

**Diagramy UML modelowania strukturalnego**

- **Diagramy pakietów**
- **Diagramy klas**
- **Diagramy obiektów**
- **Diagramy mieszane**
- **Diagramy komponentów**
- **Diagramy wdrożenia**
- **Diagramy UML modelowania zachowania**
- **Diagramy przypadków użycia**
- **Diagramy aktywności**
- **Diagramy stanów**
- **Diagramy komunikacji**
- **Diagramy sekwencji**
- **Diagramy czasu**
- **Diagramy interakcji**

# **Diagramy sekwencji (Sequence Diagrams)**

- wyrażają **interakcje w czasie** (wiadomości wymieniane między obiektami jako poziome strzałki wychodzące od linii życia jednego obiektu i wchodzące do linii życia drugiego obiektu)
- wyrażają dobrze **komunikację** między obiektami i zarządzanie przesyłaniem wiadomości
- **nie są używane do wyrażania złożonej logiki proceduralnej**
- • **są używane do modelowania scenariusza przypadku użycia**

**Linie życia (Lifelines )** Linie życia reprezentują indywidualne uczestniczenie obiektu w diagramie. Posiadają one często prostokąty zawierające nazwę i typ obiektu .

Czasem diagram sekwencji zawiera **linię życia aktora**. Oznacza to, że właścicielem diagramu sekwencji jest **przypadek użycia**. Elementy oznaczające *obiekty typu "boundary", "control "* **,**  *"Entity"* mają również swoje linie życia.

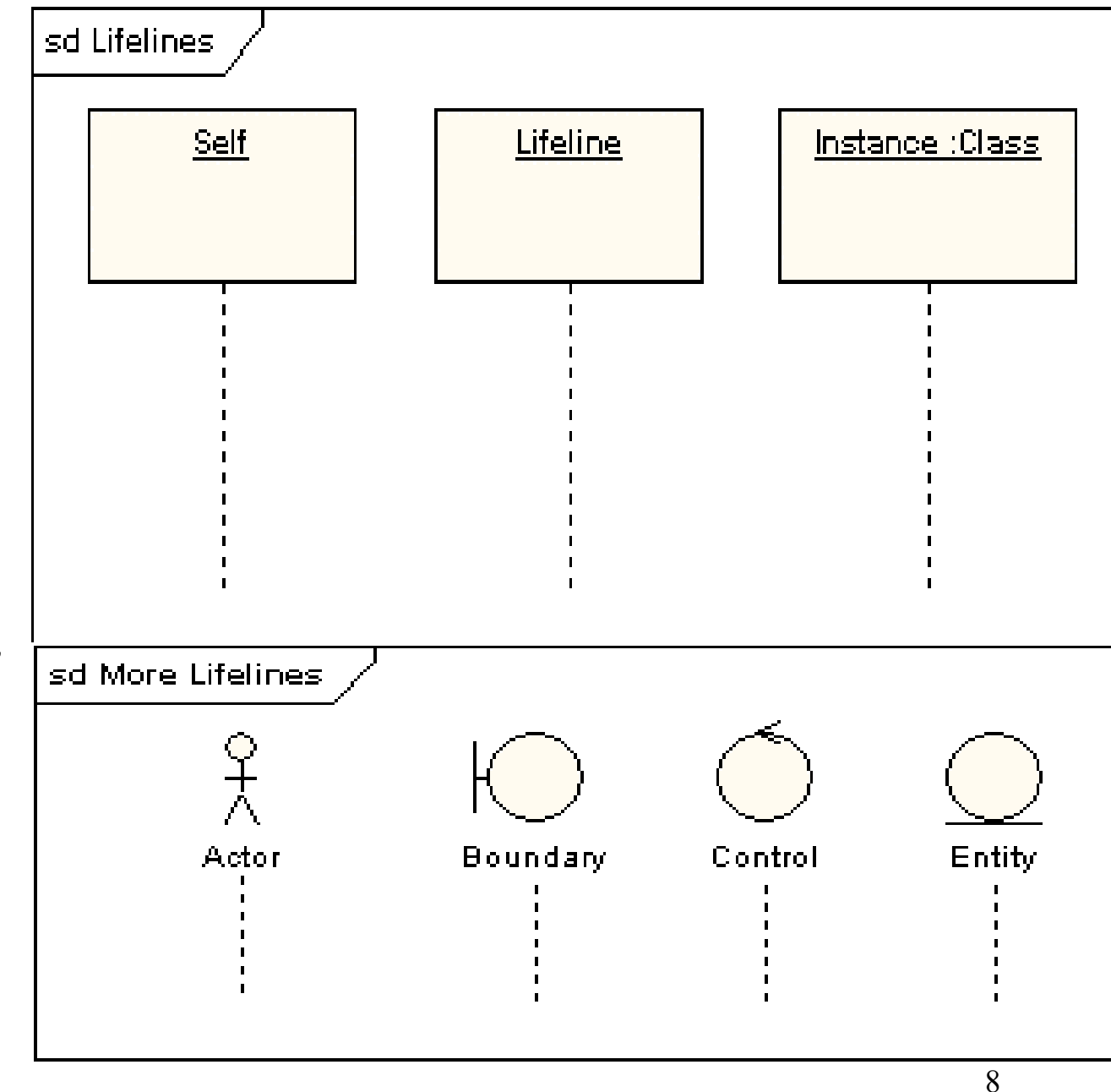

# **Wiadomości (Messages)**

- są wyświetlane jako strzałki.
- mogą być *kompletne, zgubione i znalezione;*
- mogą być *synchroniczne i asychroniczne*
- Mogą być typu wywołanie operacji **(***call)* lub sygnał (*signal*)
- **dla wywołań operacji (call) wyjście strzałki z linii życia oznacza, że obiekt ten wywołuje metodę obiektu, do którego strzałka dochodzi**

# **Wykonywanie interakcji (Execution Occurrence)**

- 1. pierwsza wiadomość jest synchroniczna, kompletna i posiada return (wywołanie metody obiektu Target przez obiekt przez Source),
- 2. druga wiadomość jest asynchroniczna (wywołanie metody obiektu Target przez obiekt przez Source),
- 3. trzecia wiadomość jest asynchroniczną wiadomością typu return (przerywana linia – return metody asynchronicznej obiektu Target).

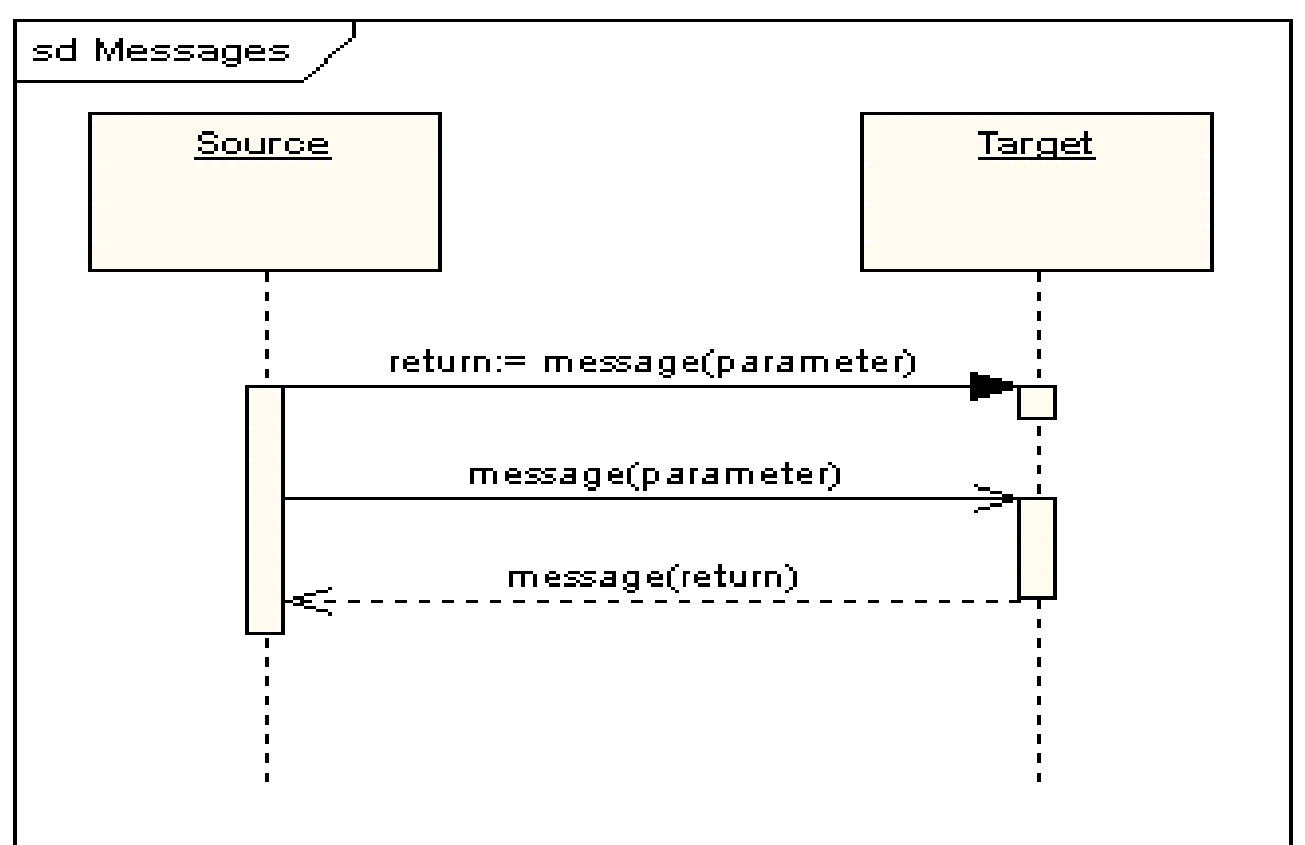

### **Własne wiadomości (Self Message**)

**Własne wiadomości** reprezentują rekursywne wywoływanie operacji albo jedna operacja wywołuje inną operację należącą do tego samego obiektu.

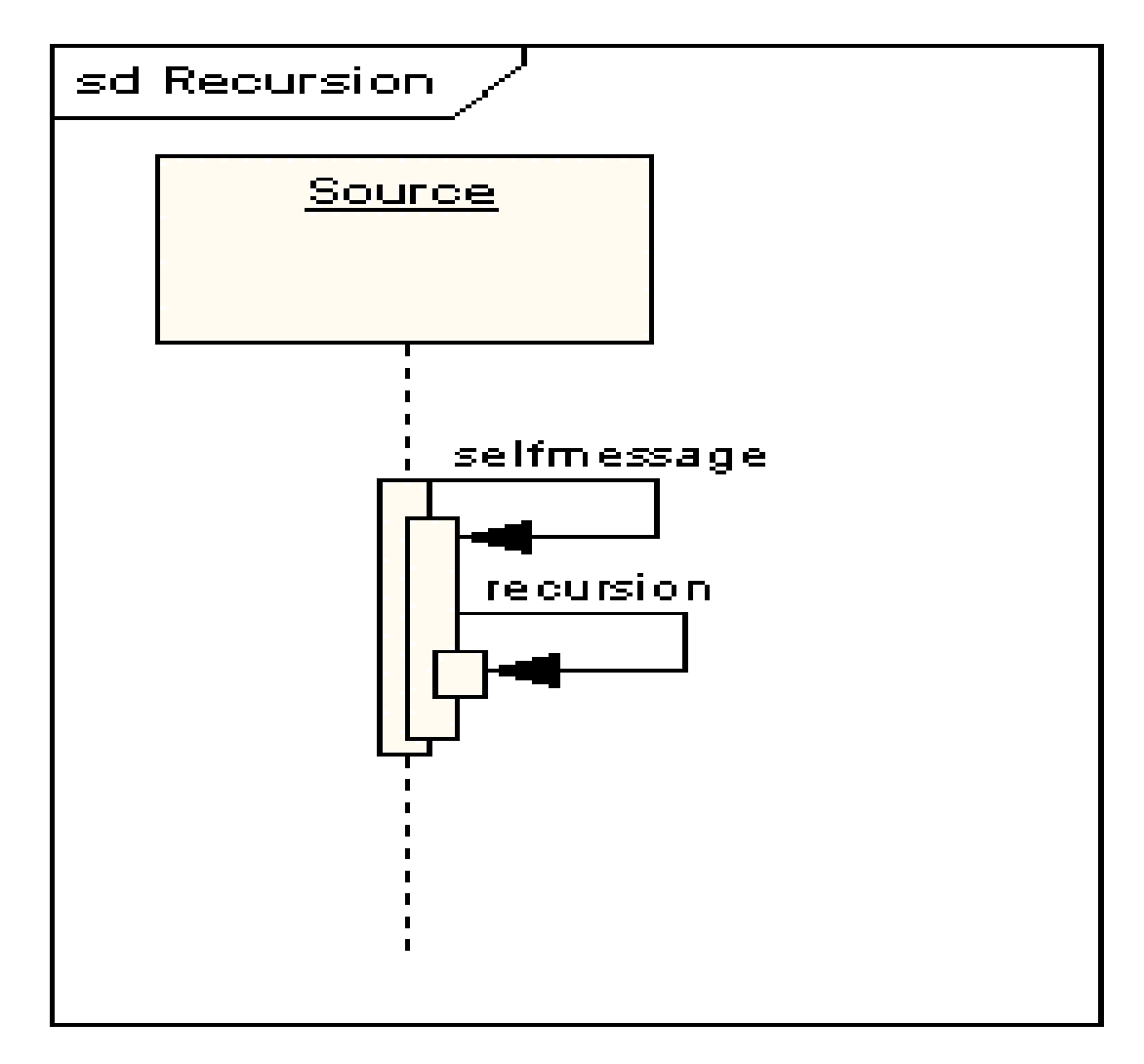

# **Zgubione i znalezione wiadomości (Lost and Found Messages)**

• **Zgubione wiadomości** są wysłane i nie docierają do obiektu docelowego lub nie są pokazane na bieżącym diagramie.

• **Znalezione wiadomości** docierają od nieznanego nadawcy albo od nadawcy, który nie jest pokazany na bieżącym diagramie.

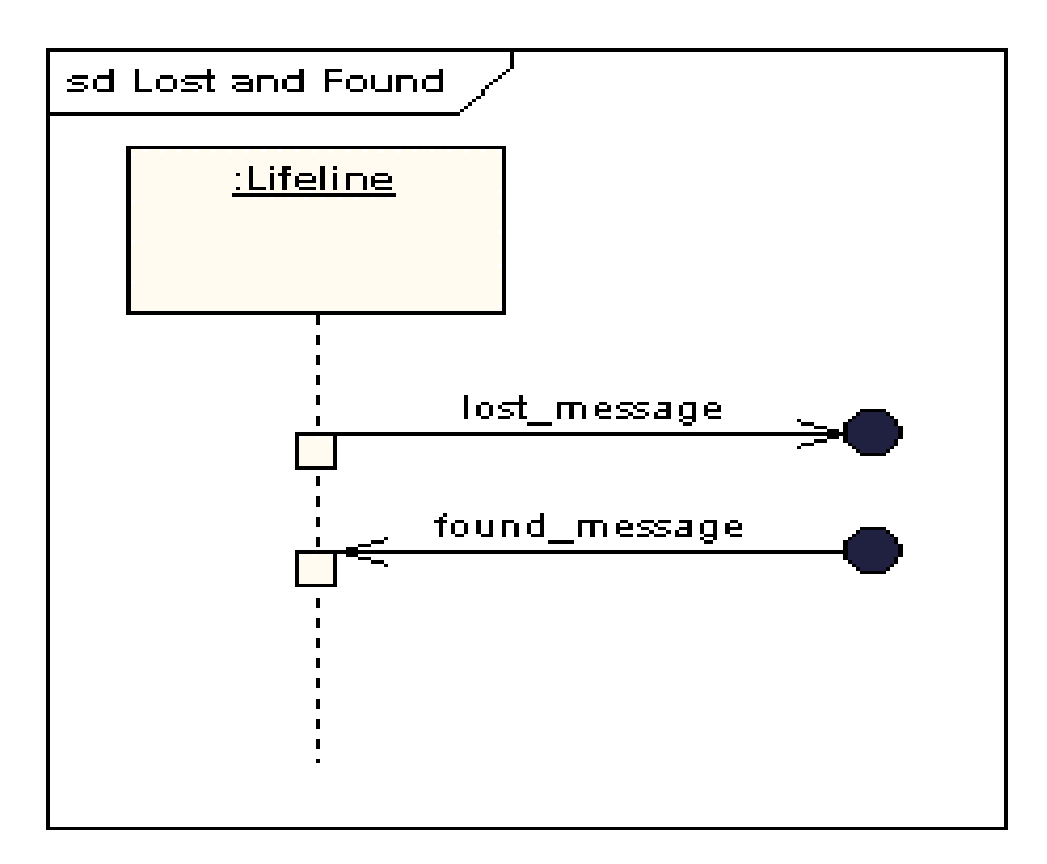

# **Start linii życia i jej koniec (Lifeline Start and End)**

Oznacza to tworzenie (typu **Create Message**) i usuwanie obiektu (symbol **X**)

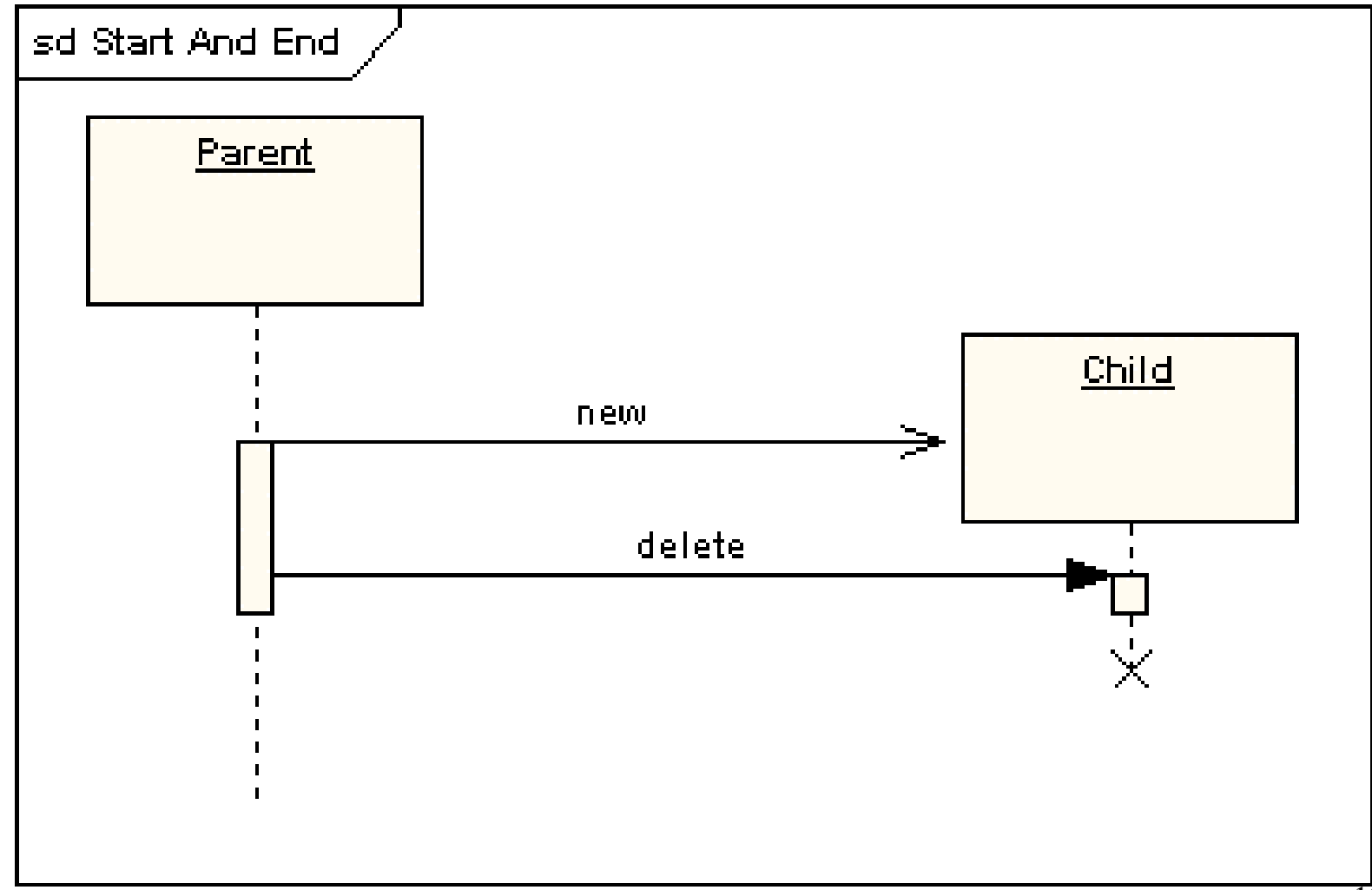

13

# **Ograniczenia czasowe (Duration and Time Constraints)**

Domyślnie, wiadomość jest poziomą linią. W przypadku, gdy należy ukazać opóźnienia czasu wynikające z czasu podjętych akcji przez obiekt po otrzymaniu wiadomości, wprowadza się ukośne linie wiadomości.

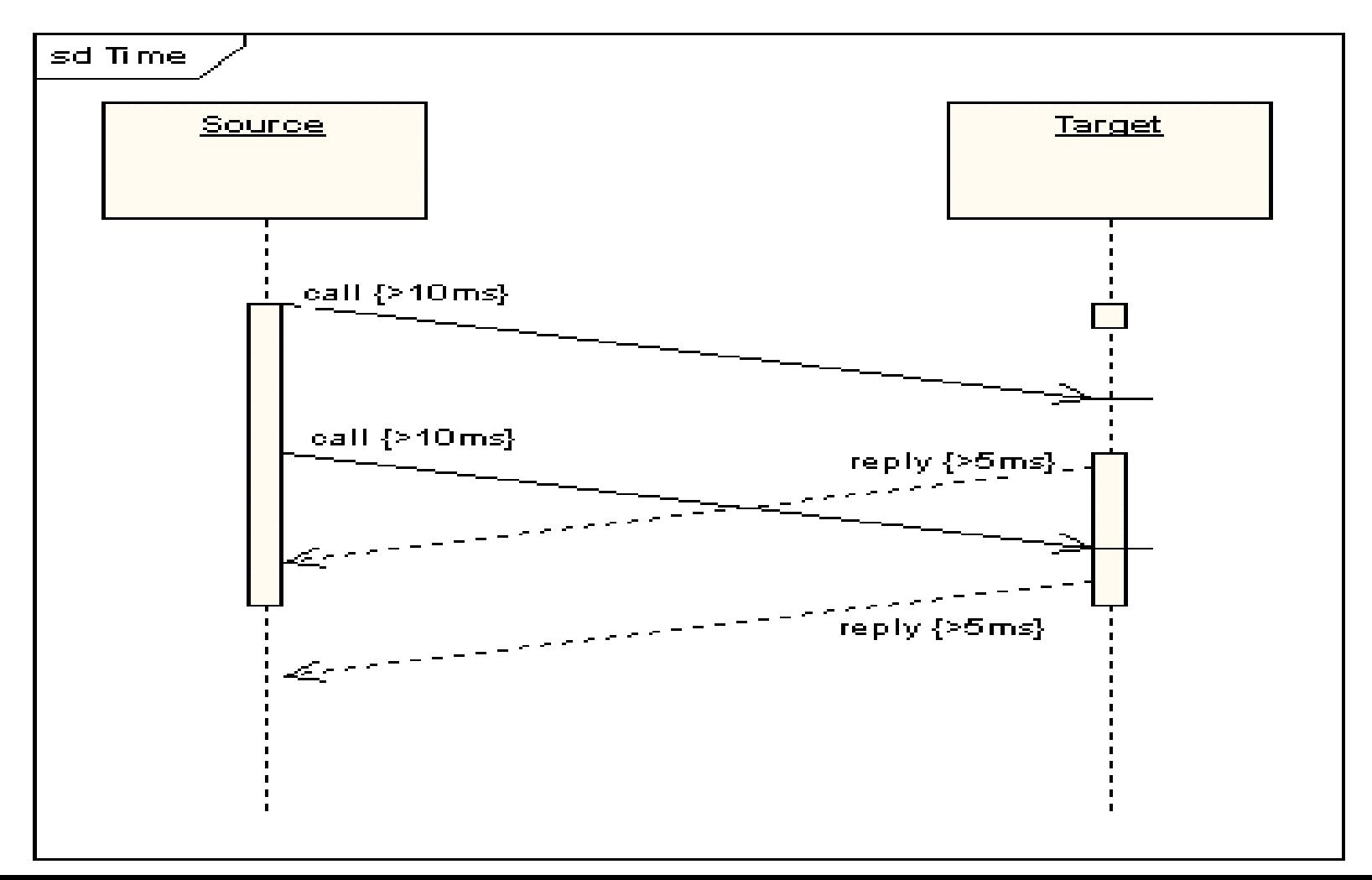

#### **Złożone modelowanie sekwencji wiadomości**

Fragmenty ujęte w ramki umożliwiają:

- **1. fragmenty alternatywne** (oznaczone "**opt**") modelują konstrukcje **if…then…else**
- **2. fragmenty opcjonalne** (oznaczone "**alt**") modelują konstrukcje **switch**.
- **3. fragment Break** modeluje alternatywną sekwencję zdarzeń dla pozostałej części diagramu.
- **4. fragment równoległy** (oznaczony "**par**") modeluje proces równoległy.
- **5. słaba sekwencja** (oznaczona "**seq**") zamyka pewna liczbę sekwencji, w której wszystkie wiadomości muszą być wykonane przed rozpoczęciem innych wiadomości z innych fragmentów, z wyjątkiem tych wiadomości, **które nie dzielą linii życia oznaczonego fragmentu**.
- **6. dokładna sekwencja** (oznaczona jako "**strict**") zamyka wiadomości, które muszą być wykonane w określonej kolejności
- **7. fragment negatywny** (oznaczony "**neg**") zamyka pewną liczbę niewłaściwych wiadomości
- **8. fragment krytyczny** (oznaczony jako "critical") zamyka sekcję krytyczną.
- **9. fragment ignorowany** (oznaczony jako "**ignored**") deklaruje wiadomość/ci nieistotne
- **10. fragment rozważany-** tylko ważne są wiadomości w tym fragmencie
- 15 wiadomości, które są objęte danym operatorem, jeśli jego wynik jest fałszywy **11. fragment asercji** (oznaczony "**assert**") eliminuje wszystkie sekwencje
- 12. pętla (oznaczony "loop") oznacza powtarzanie interakcji we fragmencie.

#### **Pętla Wykonanie w pętli fragmentu diagramu sekwencji**

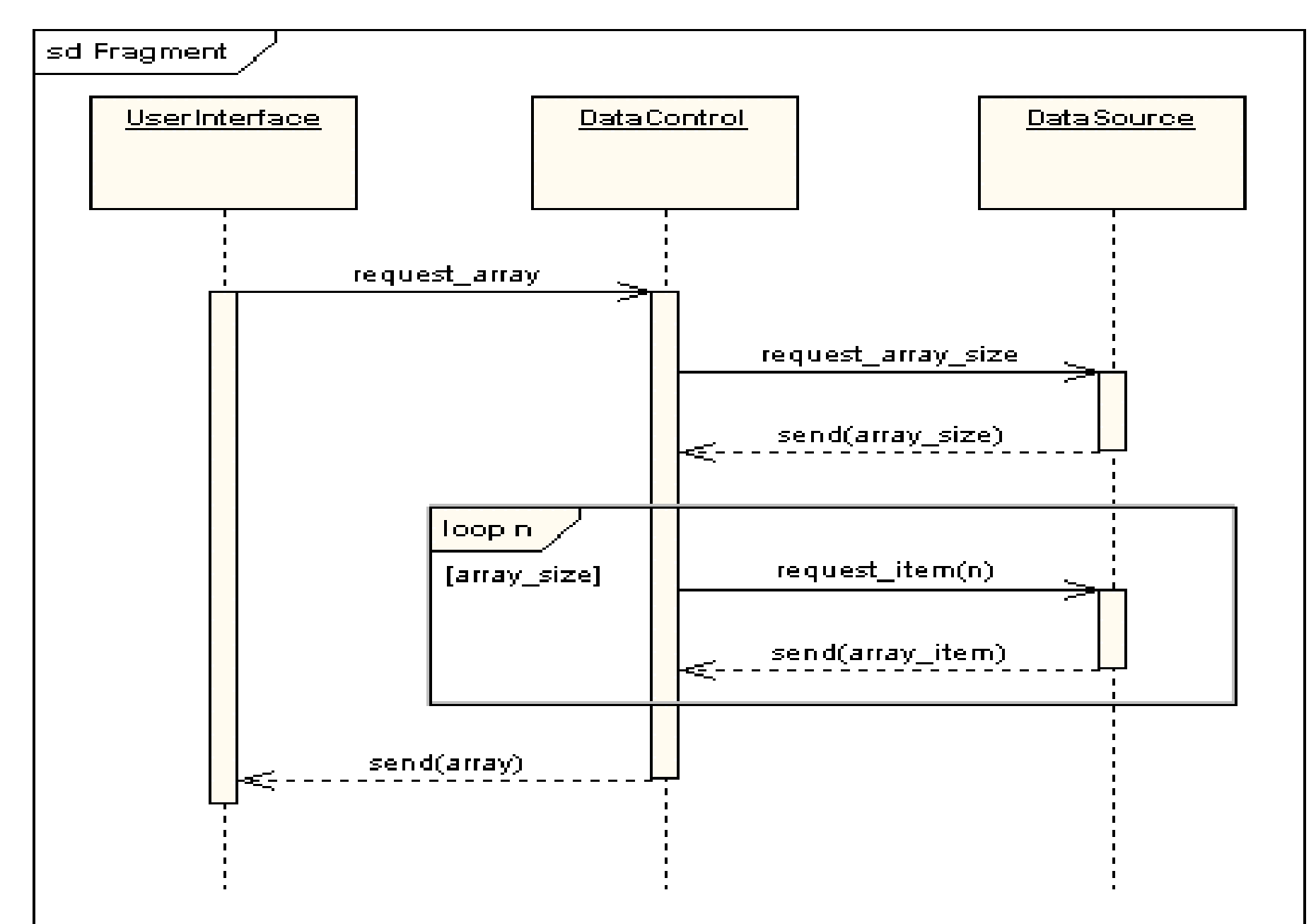

### **Stan niezmienny lub ciągły (State Invariant /Continuations)**

- **Stan niezmienny** jest oznaczany symbolem prostokąta z zaokrąglonymi wierzchołkami.
- **Stany ciągłe** są oznaczone takim samym symbolem, obejmującym kilka linii życia

#### **Brama (Gate)**

Oznacza przekazywanie wiadomości na zewnątrz między fragmentem i pozostałą częścią diagramu (linie życia, inne fragmenty)

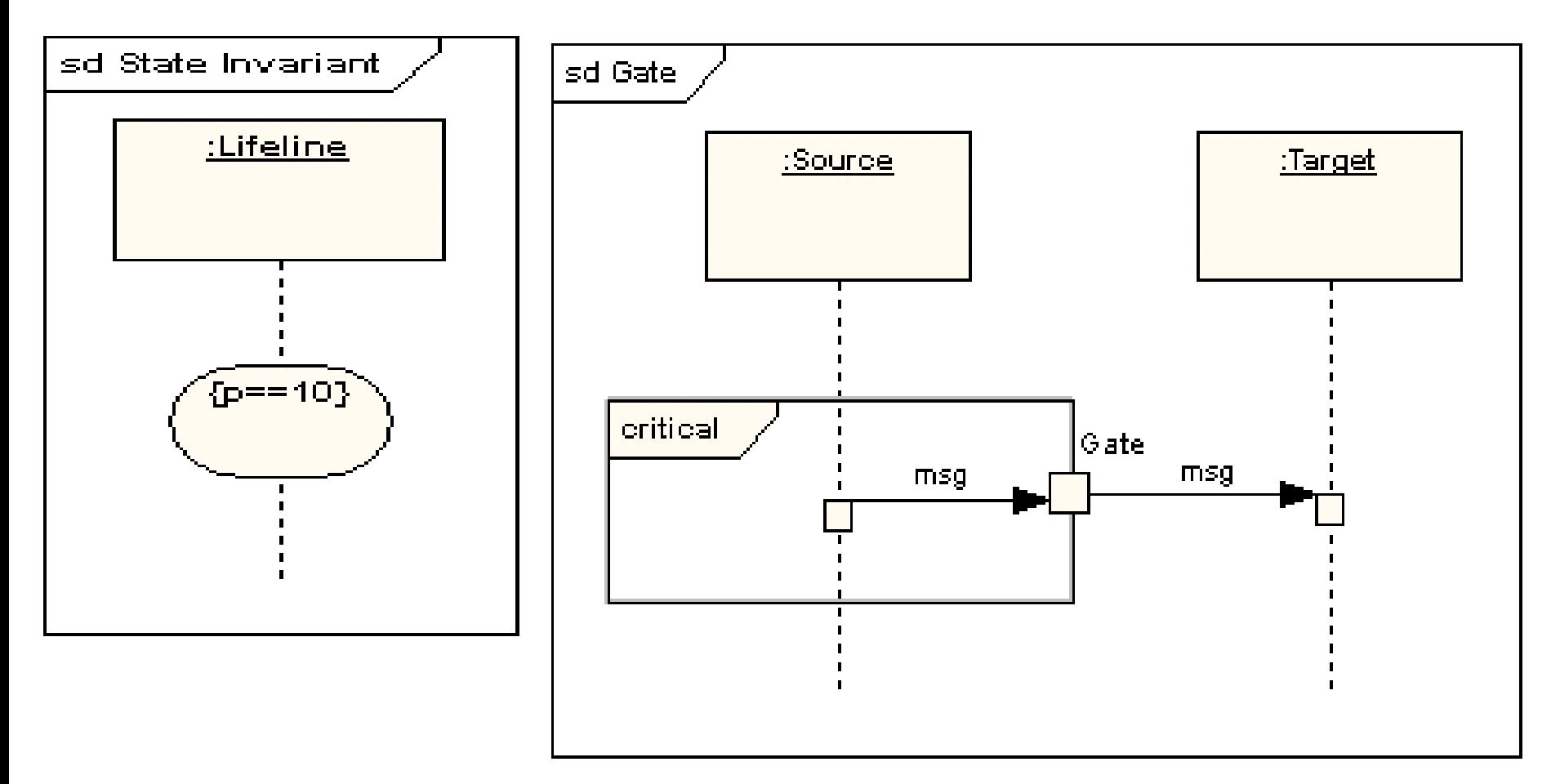

### **Dekompozycja (Part Decomposition)**

Obiekt ma więcej niż jedną linę życia (np. typu Class). Pozwala to pokazać zagnieżdżone protokoły przekazywanych wiadomości np. wewnątrz obiektu i na zewnętrz (w przykładzie typu Class)

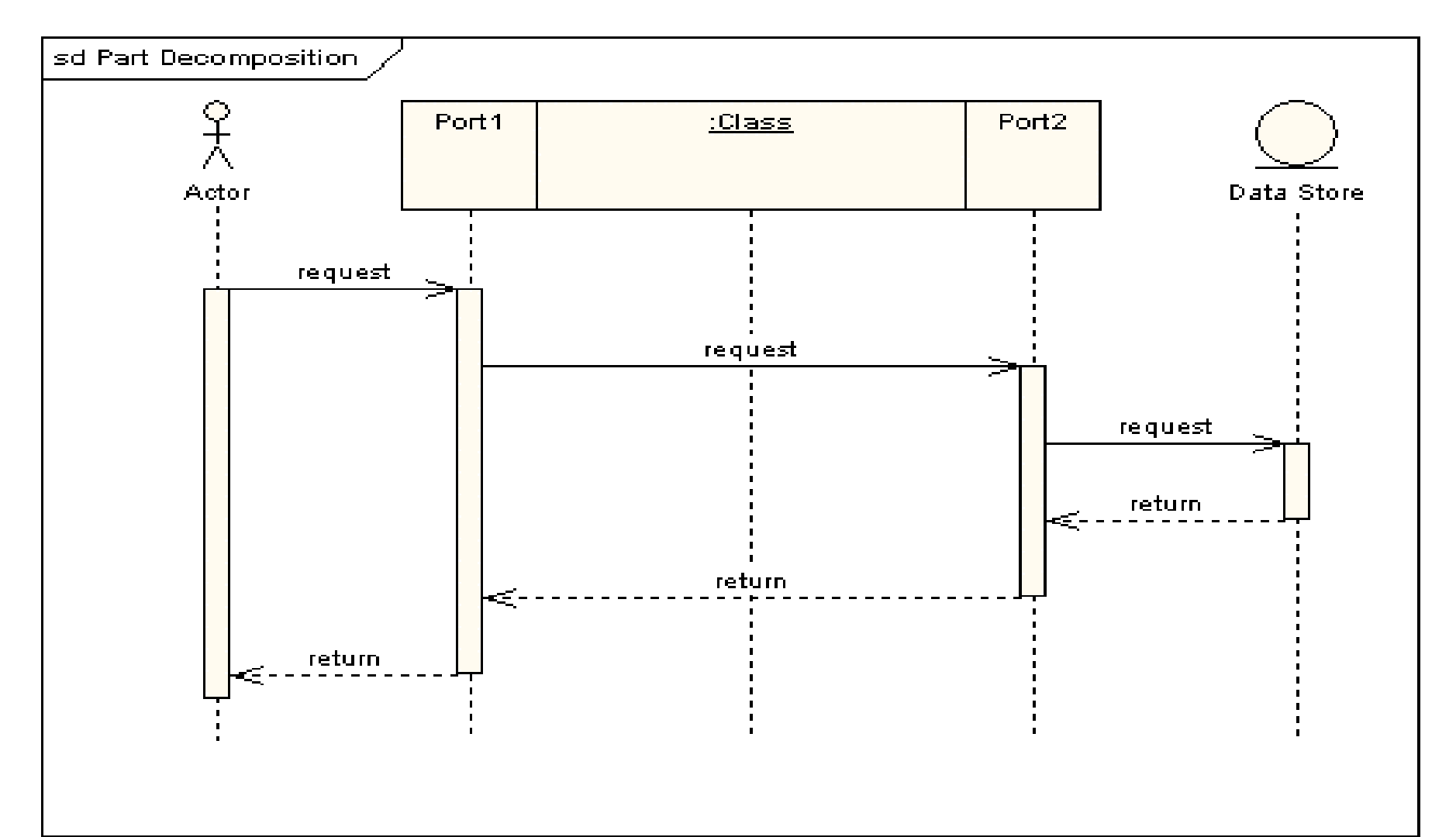

# **Diagramy klas, diagramy sekwencji**

# **1. Diagramy sekwencji UML**

**<https://sparxsystems.com/resources/tutorials/uml2/sequence-diagram.html>**

**2. Przykłady diagramów sekwencji i klas – kontynuacja przykładu 2 z wykładów: 2 i 3**

Iteracja 1 Projekt przypadku użycia " **Wstawianie nowego produktu**" za pomocą diagramu sekwencji i diagramu klas. Diagram klas jest uzupełniany metodami zidentyfikowanymi podczas projektowania scenariusza przypadku użycia za pomocą diagramu sekwencji.

Projekt powiązań | Metody przypadków użycia | Decyzja projektowa

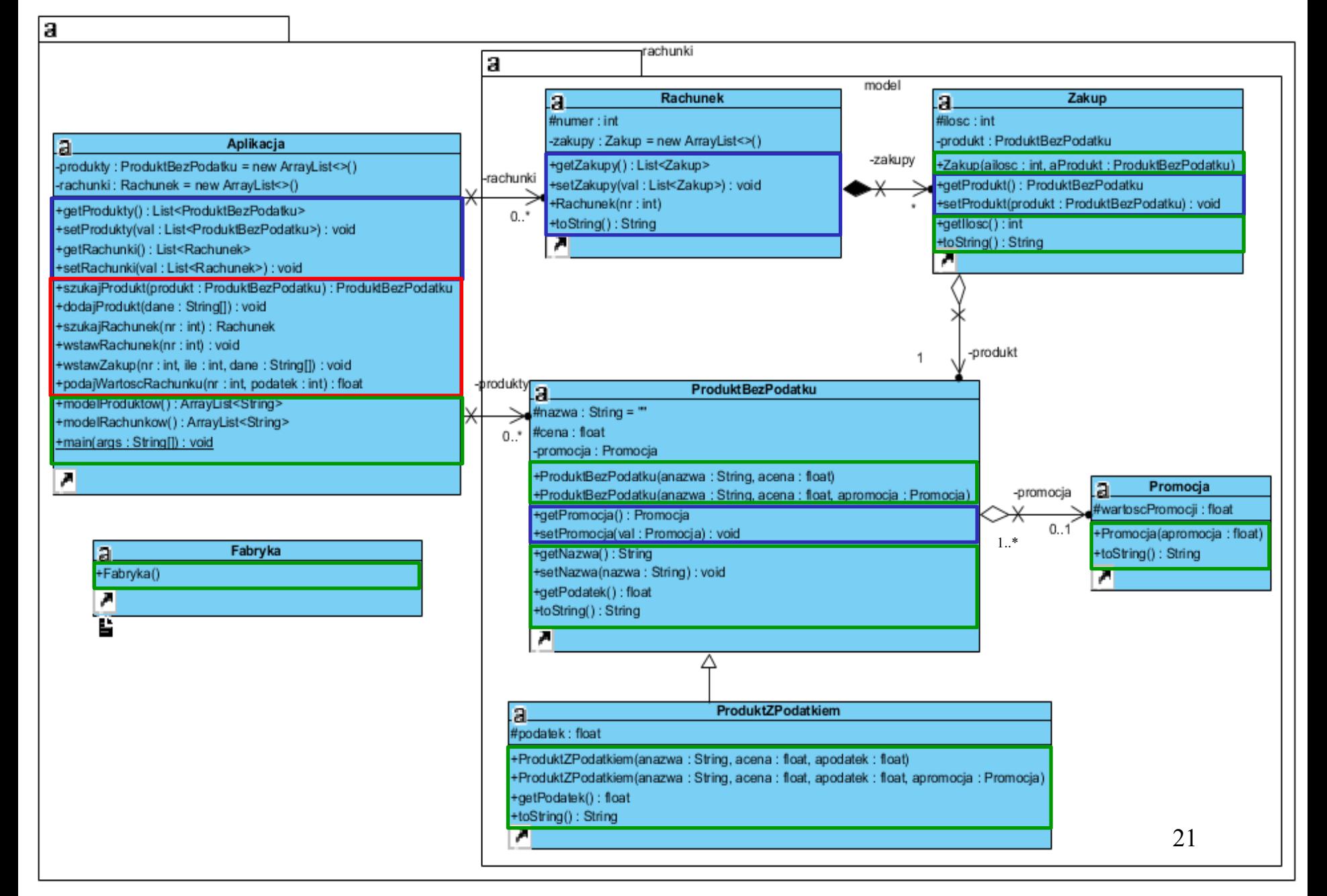

#### **PU Wstawianie nowego produktu (1) void dodajProdukt(String [] dane)**

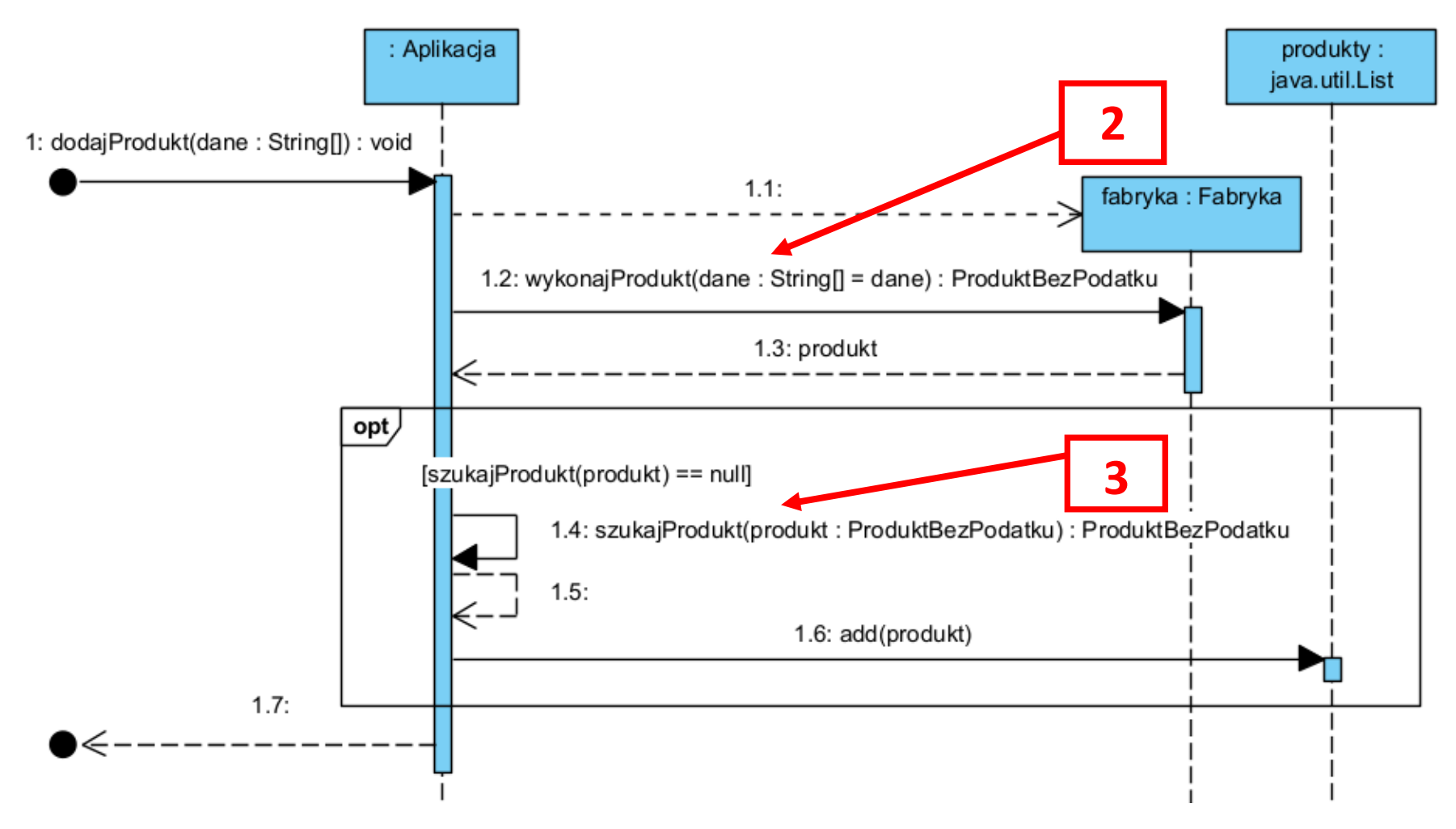

```
//class Aplikacja
```

```
private List <ProduktBezPodatku> produkty = new ArrayList <>();
```

```
public void dodajProdukt (String dane[])
```
{

}

```
 Fabryka fabryka = new Fabryka();
 ProduktBezPodatku produkt = fabryka.wykonajProdukt(dane);
 if (szukajProdukt(produkt) == null)
   produkty.add(produkt);
```
#### **(2) ProduktBez Podatku wykonajProdukt(String dane[])**

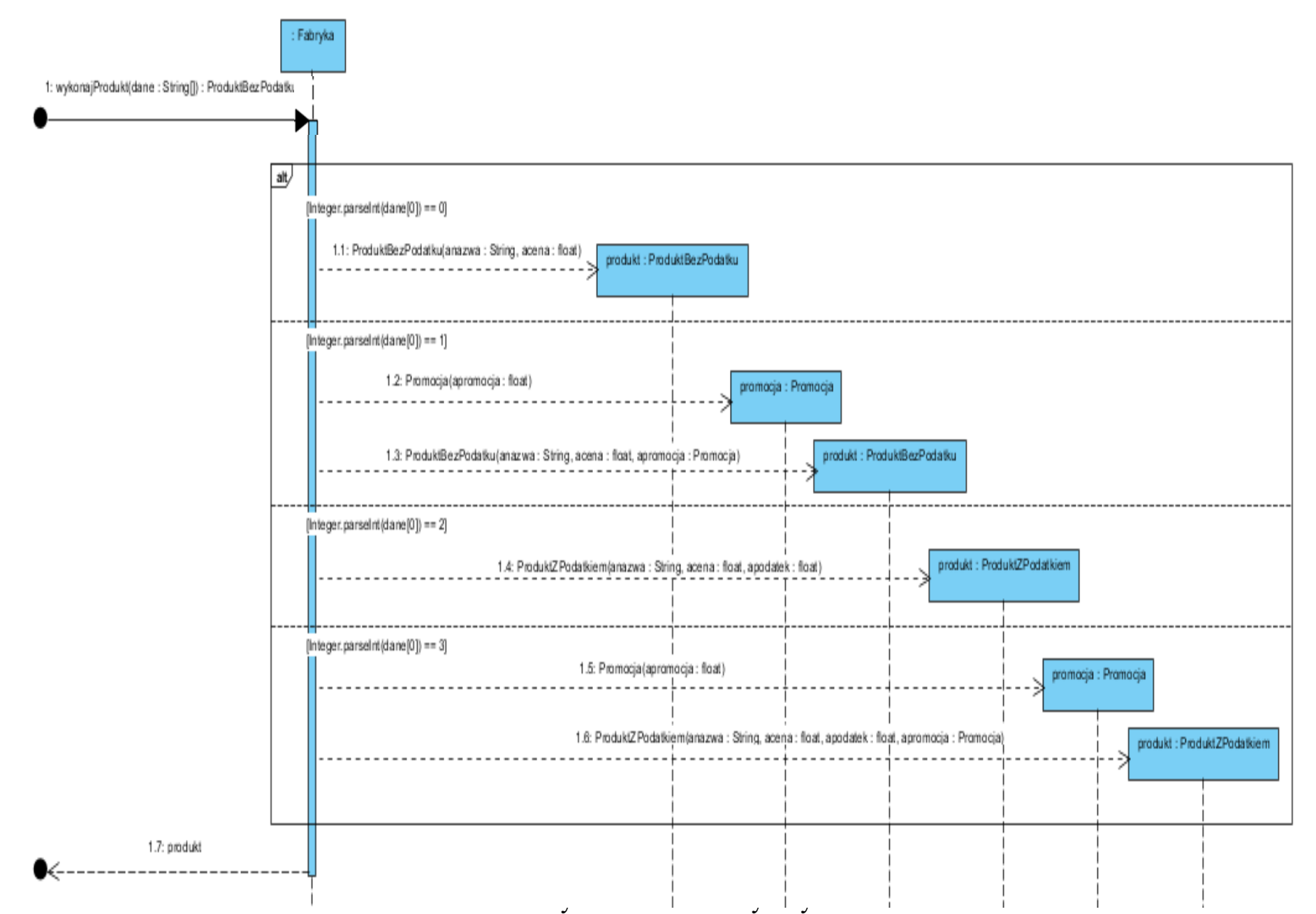

#### **public class** Fabryka **//Fabryka -decyzje na poziomie tworzenia kodu**  { **public** Fabryka() { }

 **public** ProduktBezPodatku **wykonajProdukt**(String dane[])

{ ProduktBezPodatku produkt = **null**;

Promocja promocja;

- **switch** ( Integer.parseInt(dane[0]) )
- { **case** 0: produkt= **new** ProduktBezPodatku(dane[1], Float.parseFloat(dane[2]));  **break;**
- **case** 1: promocja = **new** Promocja(Float.parseFloat(dane[3]));

produkt = **new** ProduktBezPodatku (dane[1],

Float.parseFloat(dane[2]),promocja);

#### **break**;

 **case** 2: produkt = **new** ProduktZPodatkiem (dane[1], Float.parseFloat(dane[2]), Float.parseFloat(dane[3]));

#### **break**;

```
 case 3: promocja = new Promocja(Float.parseFloat(dane[4]));
        produkt= new ProduktZPodatkiem(dane[1], Float.parseFloat(dane[2]),
                           Float.parseFloat(dane[3]),promocja);
```
#### **break**;

#### **return** produkt; }

}

}

#### **PU Szukanie produktu**

#### **(3) ProduktBezPodatku szukajProdukt(ProduktBezPodatku produkt)**

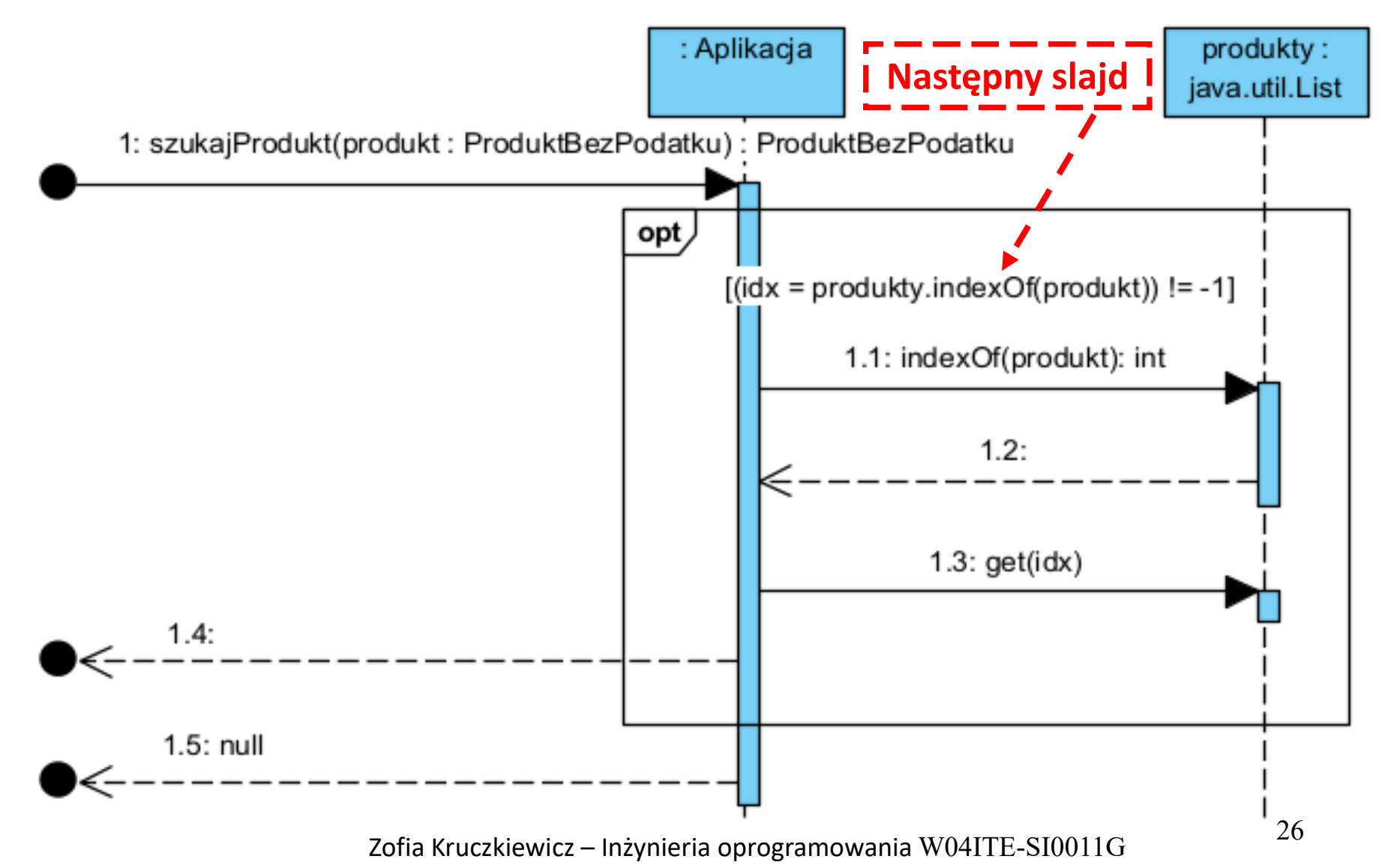

### **//Aplikacja**

**private** List <ProduktBezPodatku> **produkty** = **new** ArrayList <>();

ProduktBezPodatku **szukajProdukt** (ProduktBezPodatku produkt)

```
 { 
    int idx;
    if ((idx=produkty.indexOf(produkt))!=-1 ) 
\{ return produkty.get(idx);
 }
    return null; 
 }
```

```
public int indexOf(Object o) {
    if (o == null) {
       for (int i = 0; i < size; i++)if (elementData[i]==null)
            return i;
     \} else \{for (int i = 0; i < size; i++)if (o.equals(elementData[i]))
            return i; \}27return -1; }
```
#### **(4) boolean equals(Object aProdukt)**

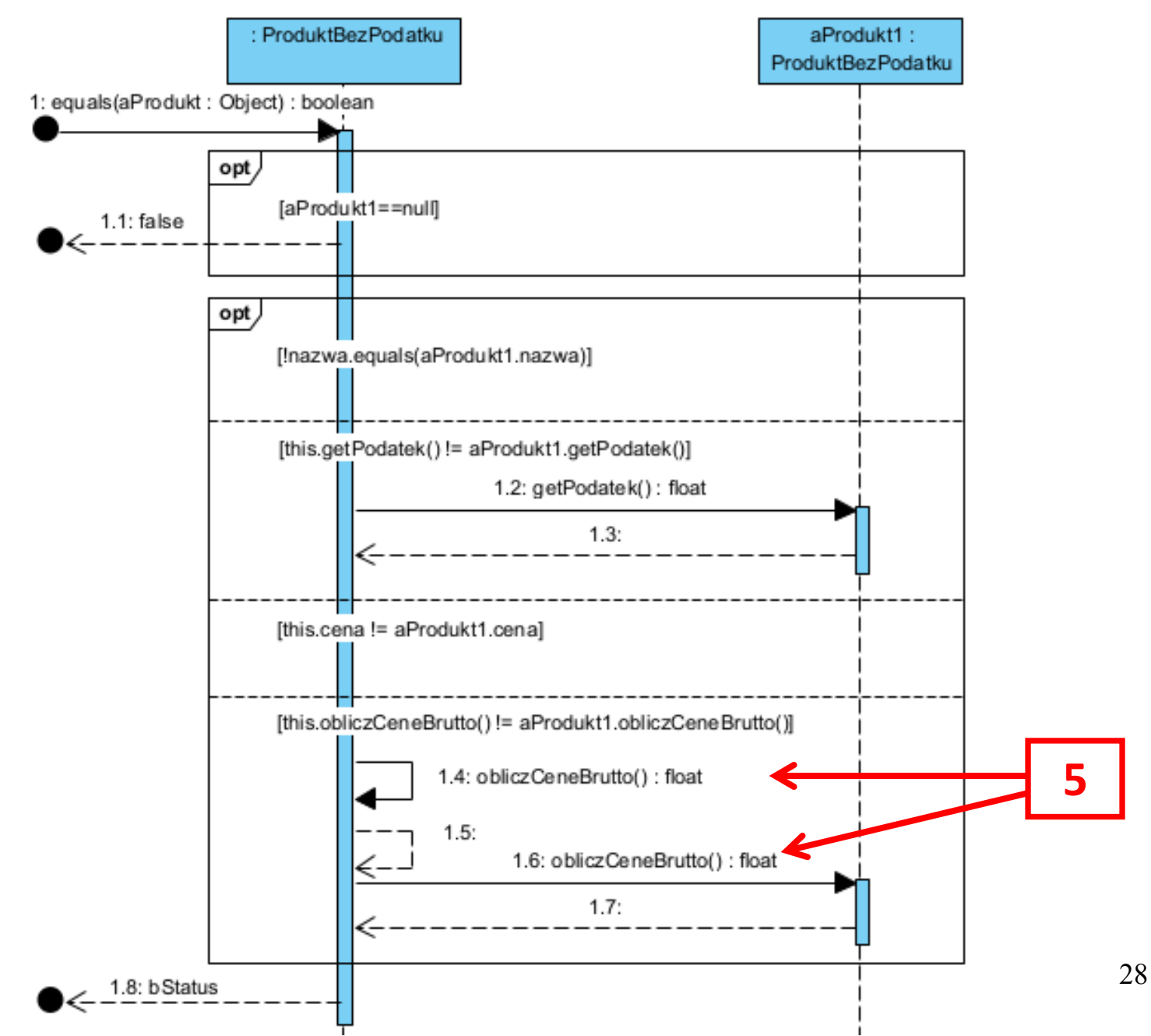

**//class ProduktBezPodatku**

#### **public boolean equals** (Object aProdukt)

```
ProduktBezPodatku aProdukt1=(ProduktBezPodatku)aProdukt;
```

```
 if ( aProdukt1 == null ) return false;
```

```
 boolean bStatus = true;
```

```
 if ( !nazwa.equals(aProdukt1.nazwa)) bStatus = false;
```
#### **else**

 $\{$ 

}

```
 if (this.getPodatek()!=aProdukt1.getPodatek()) 
   bStatus = false;
```
#### **else**

```
 if (this.cena!=aProdukt1.cena)
```
bStatus = **false**;

#### **else**

```
 if (this.obliczCeneBrutto() != aProdukt1.obliczCeneBrutto()) 
  bStatus = false;
```

```
 return bStatus;
```
#### **(5) float obliczCeneBrutto()**

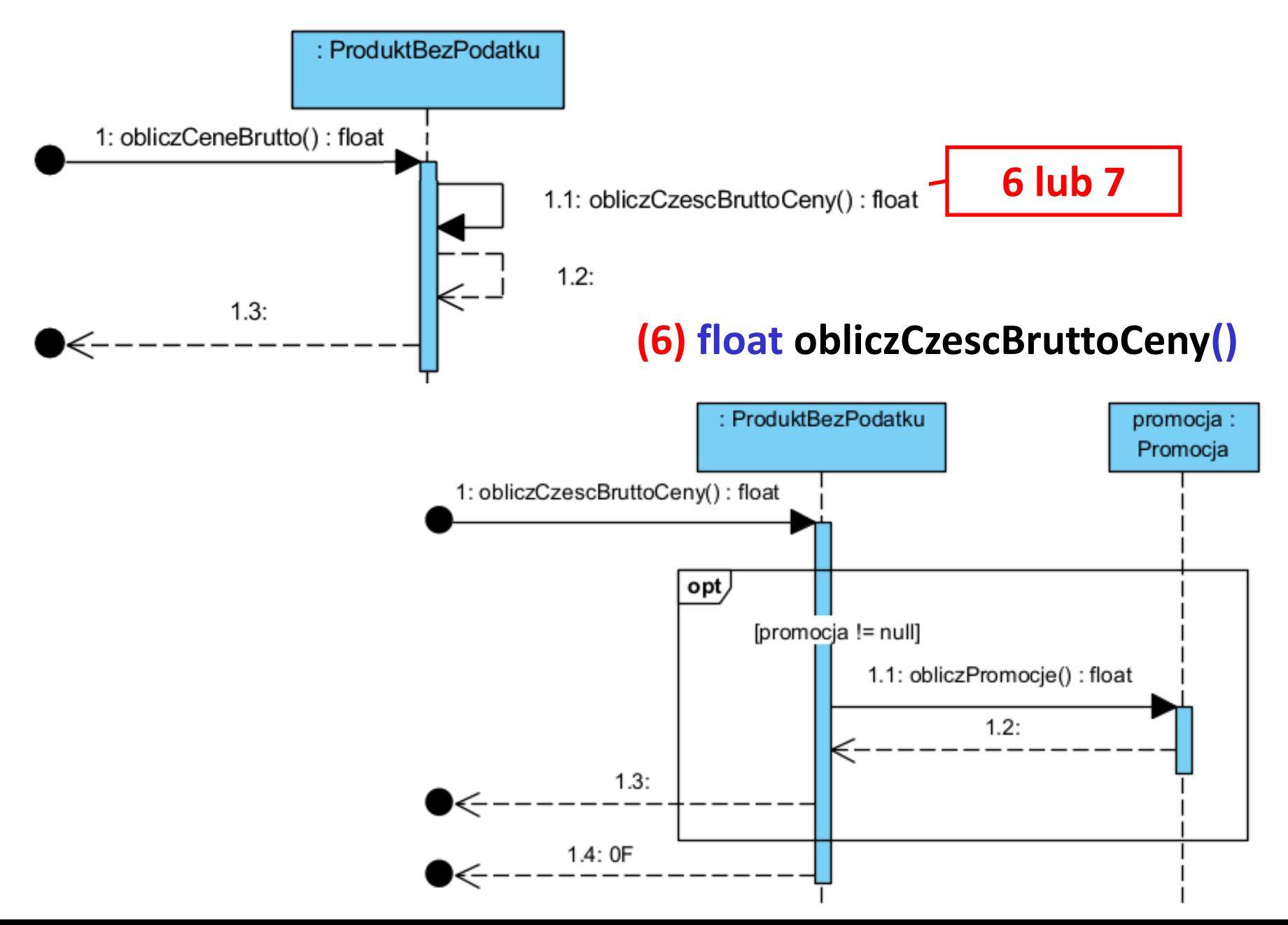

#### **(7) float obliczCzescBruttoCeny()**

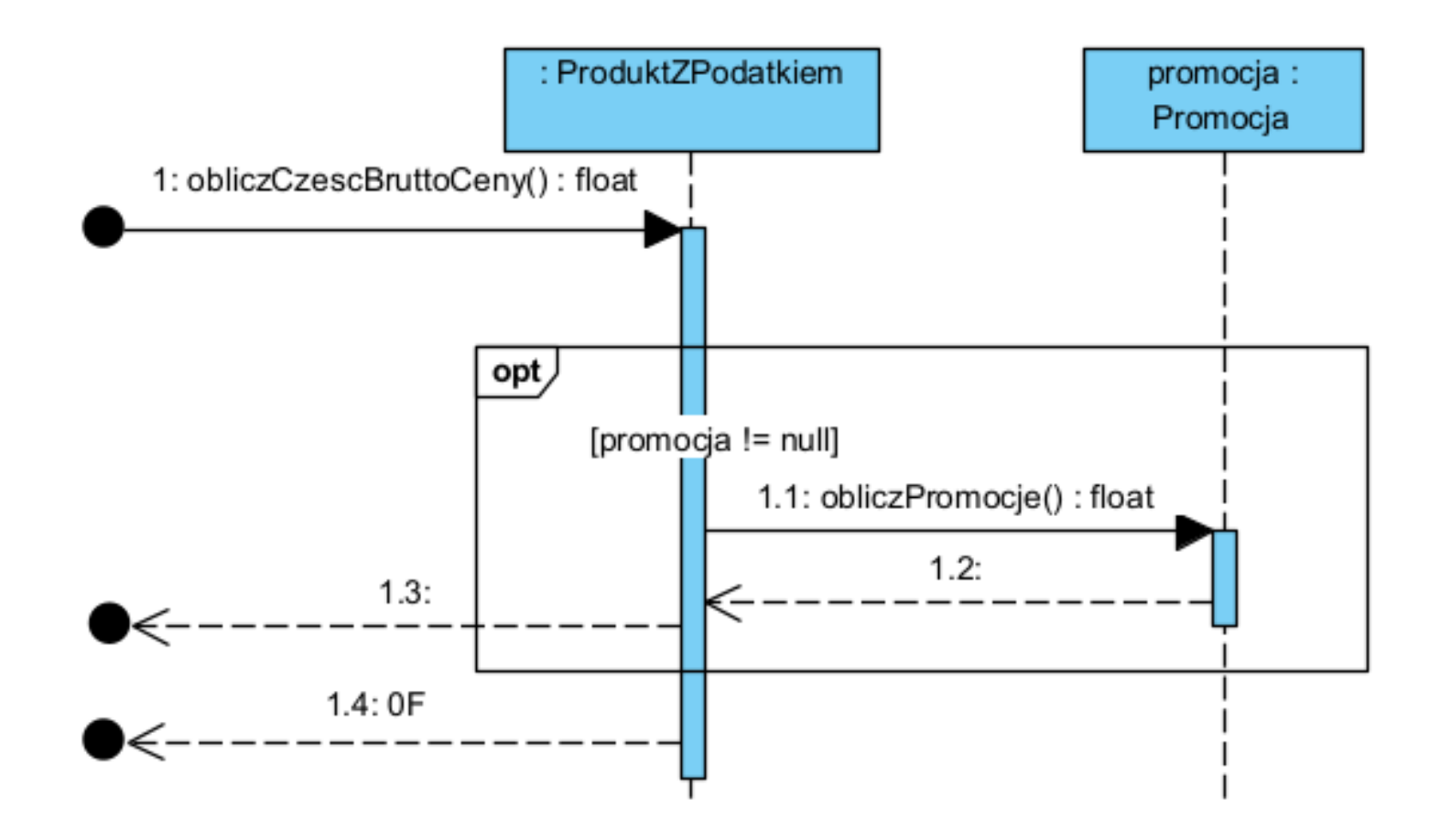

```
//class ProduktBezPodatku
```

```
public float obliczCeneBrutto ()
```

```
 return cena + obliczCzescBruttoCeny();
```

```
 public float getPodatek ()
```

```
 return -1;
```
{

}

{

}

{

}

```
public float obliczCzescBruttoCeny()
```

```
 if (promocja != null) 
    return cena * (-promocja.obliczPromocje()/100); 
 return 0F;
```
#### **@Override**

}

### **public float obliczCzescBruttoCeny** () **//class ProduktZPodatkiem**

```
\{ float dodatek = 0;
    if (promocja != null)
     dodatek= cena*(-promocja.obliczPromocje()/100);
    return cena*podatek/100 + dodatek; 
 } 
@Override
public float getPodatek ()
```
{ **return** podatek; }

#### **//class Promocja lub dowolny jej następca**

#### **public float obliczPromocje** ()

- - **return wartoscPromocji**;

```
return wartoscPromocji *1.1F;
```
{ **if** (**wartoscPromocji**<50) //jakiś algorytm obliczania promocji

Projekt powiązań | Metody przypadków użycia | Decyzja projektowa

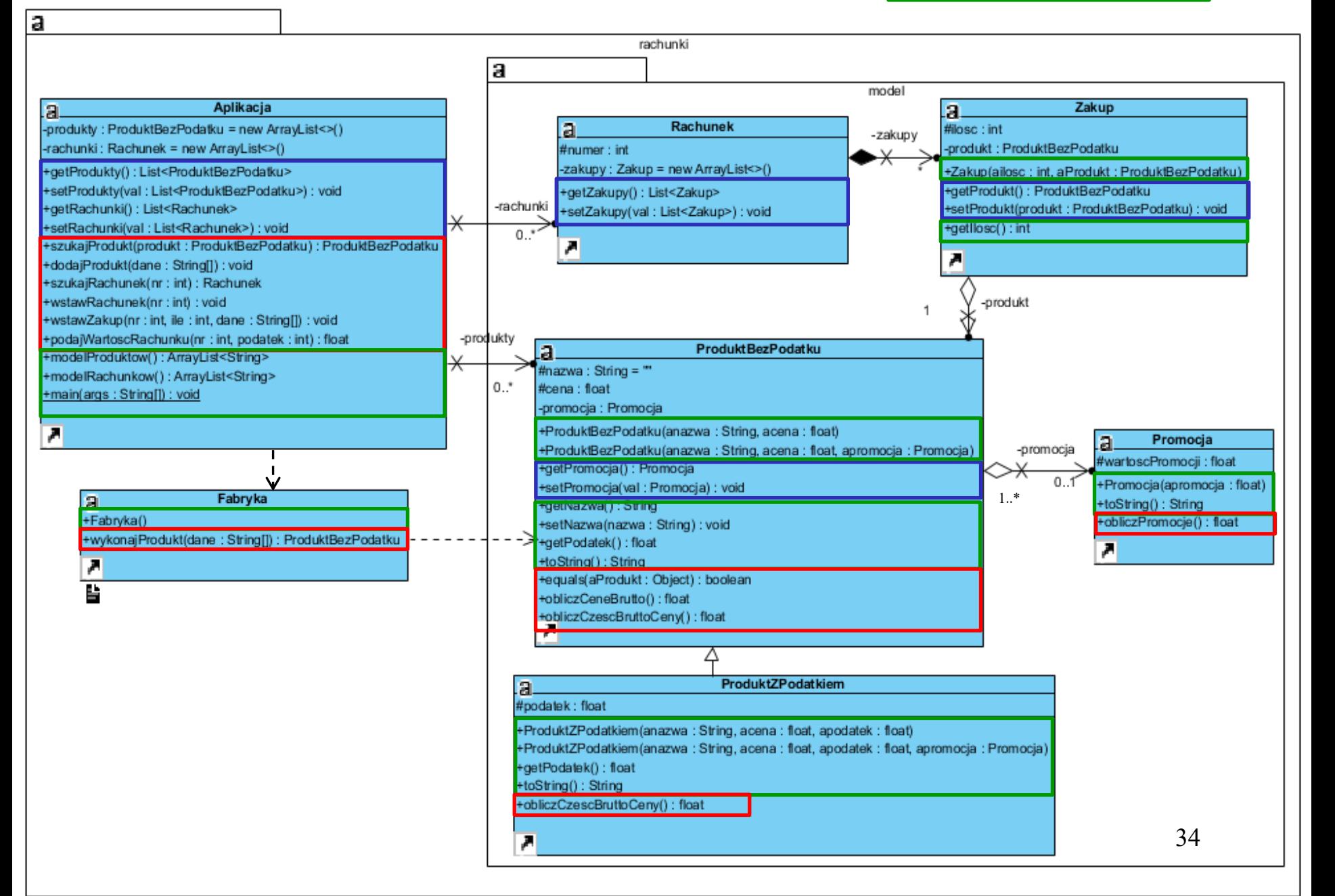

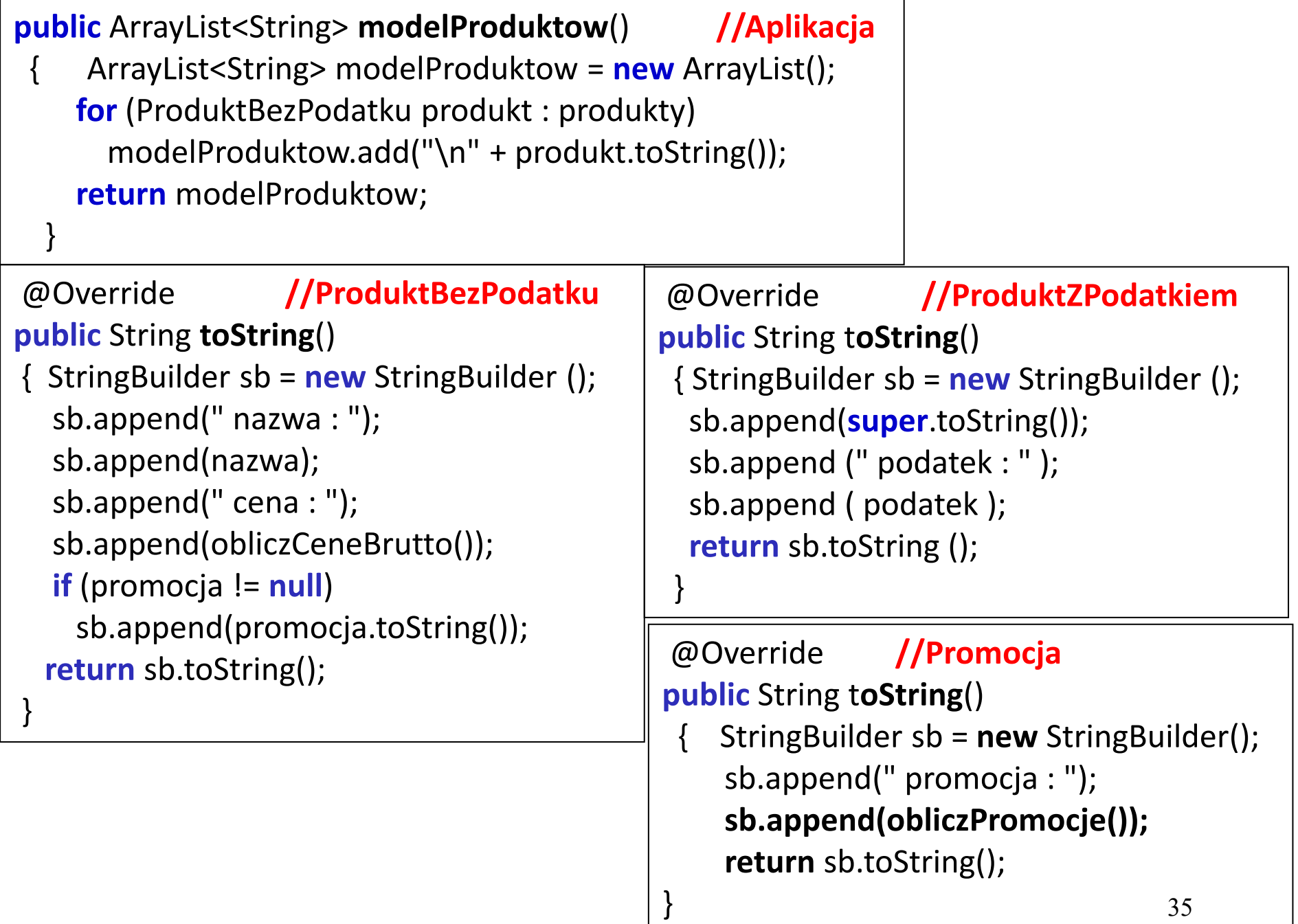

```
\text{Drad}_1ktow\text{D1}System.out.println (app.modelProduct ()),\}public static void main(String args[]) //metoda main – testowanie ręczne metod
{ Aplikacja app=new Aplikacja(); //klasy Aplikacja hermetyzującej logikę biznesową
  String dane1[]={"0","1","1"}; String dane2[]={"0","2","2"};
  app.dodajProdukt(dane1);
  app. dodajProdukt(dane2);
  app. dodajProdukt(dane1);
  String dane3[]={"2","3","3","14"}; String dane4[]={"2","4","4","22"};
  app. dodajProdukt(dane3); 
  app.dodajProdukt(dane4); 
  app.dodajProdukt(dane3); 
  String dane5[]={"1","5","1","30"}; String dane6[]={"1","6","2","50"}; 
 String dane7[]={"3","7"
,
"5.47","3","30"};
  String dane8[]={"3","8", "12.46","7","50"};
  app.dodajProdukt(dane5); 
  app.dodajProdukt(dane6); 
  app.dodajProdukt(dane5); 
  app.dodajProdukt(dane7); 
  app.dodajProdukt(dane8); 
  app.dodajProdukt(dane7); 
  System.out.println("\nProdukty\n");
```
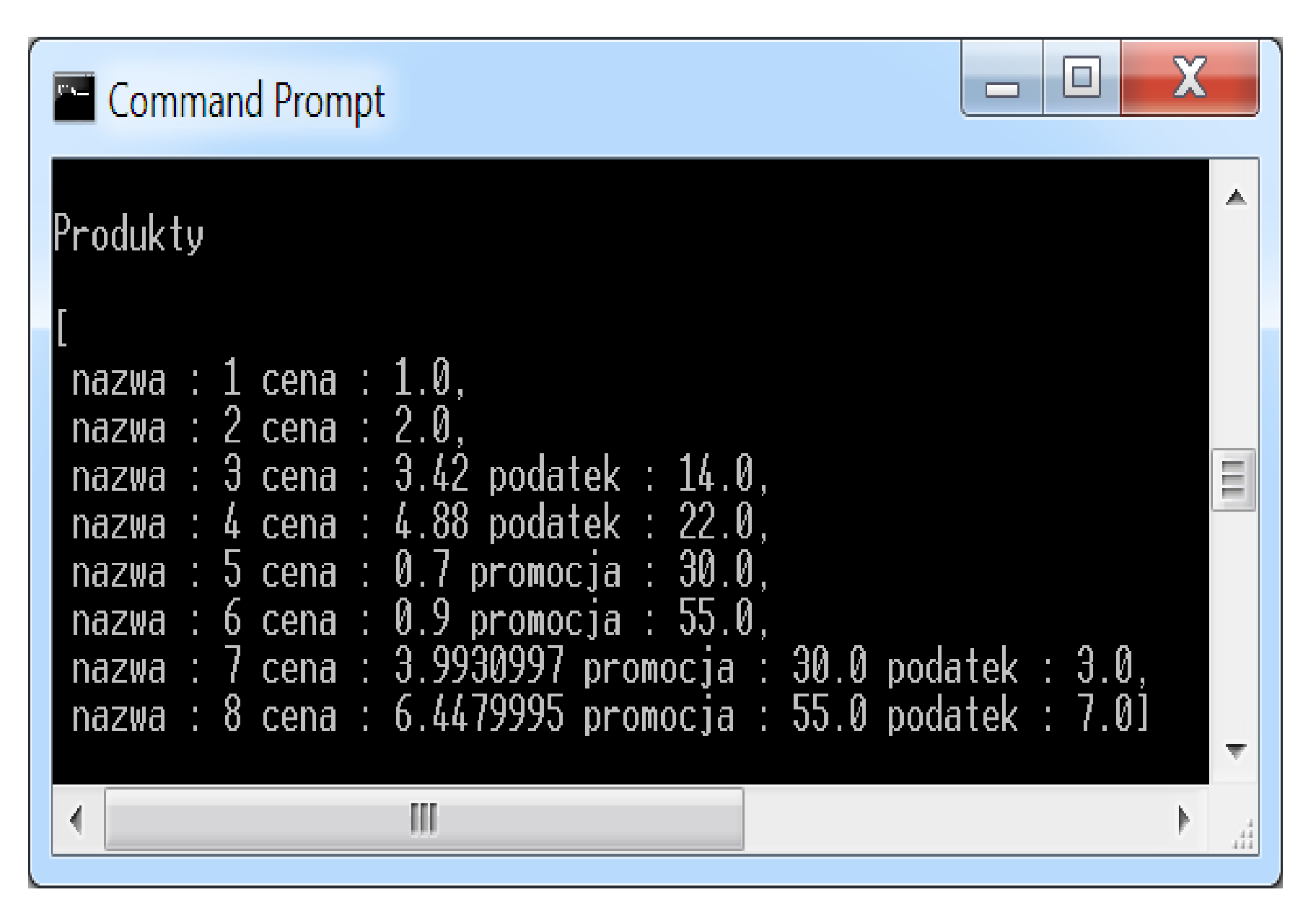

# Iteracja 2 Projekt przypadku użycia " **Dodawanie rachunku**"

za pomocą diagramu sekwencji i diagramu klas. Diagram klas jest uzupełniany metodami zidentyfikowanymi podczas projektowania scenariusza przypadku użycia za pomocą diagramu sekwencji.

### **PU Dodawanie rachunku (8) void wstawRachunek(int nr)**

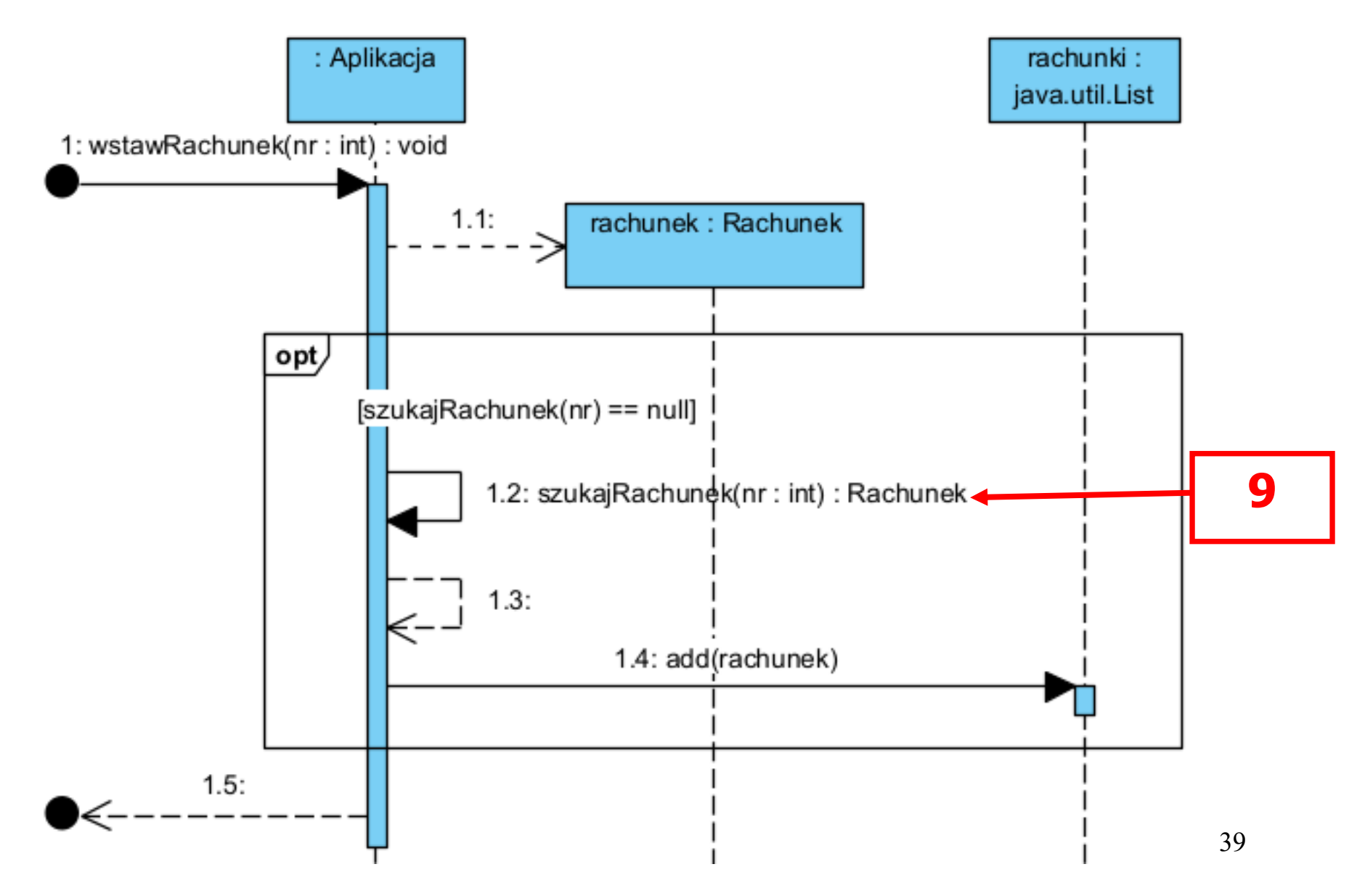

# **//Aplikacja**

```
private List <Rachunek> rachunki = new ArrayList <>();
```

```
 public void wstawRachunek (int nr) 
 { 
   Rachunek rachunek=new Rachunek(nr);
   if (szukajRachunek(nr) == null)
       rachunki.add(rachunek); 
 }
```
# **PU Szukanie rachunku (9) Rachunek szukajRachunek(int nr)**

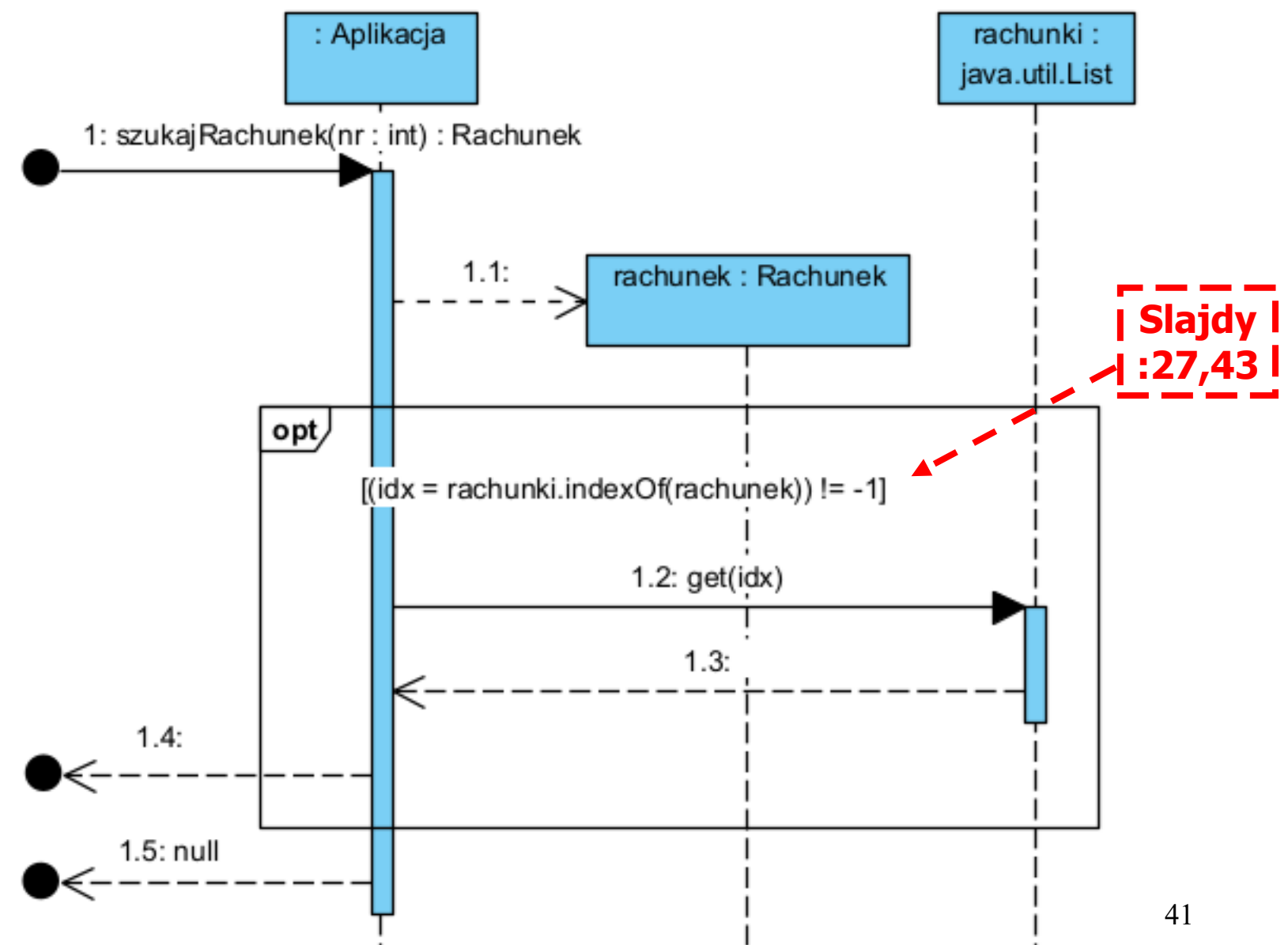

**//Aplikacja**

```
private List <Rachunek> rachunki = new ArrayList <>();
```

```
 public Rachunek szukajRachunek (int nr)
```

```
 { 
    Rachunek rachunek = new Rachunek(nr);
    int idx;
     if ((idx=rachunki.indexOf(rachunek)) != -1)
 { 
       rachunek=rachunki.get(idx);
       return rachunek;
 }
     return null;
```
}

# **//Rachunek**

### **public boolean equals** (Object aRachunek)

{

}

 Rachunek rachunek= (Rachunek)aRachunek; **return** numer== rachunek.numer ;

Projekt powiązań | Metody przypadków użycia | Decyzja projektowa

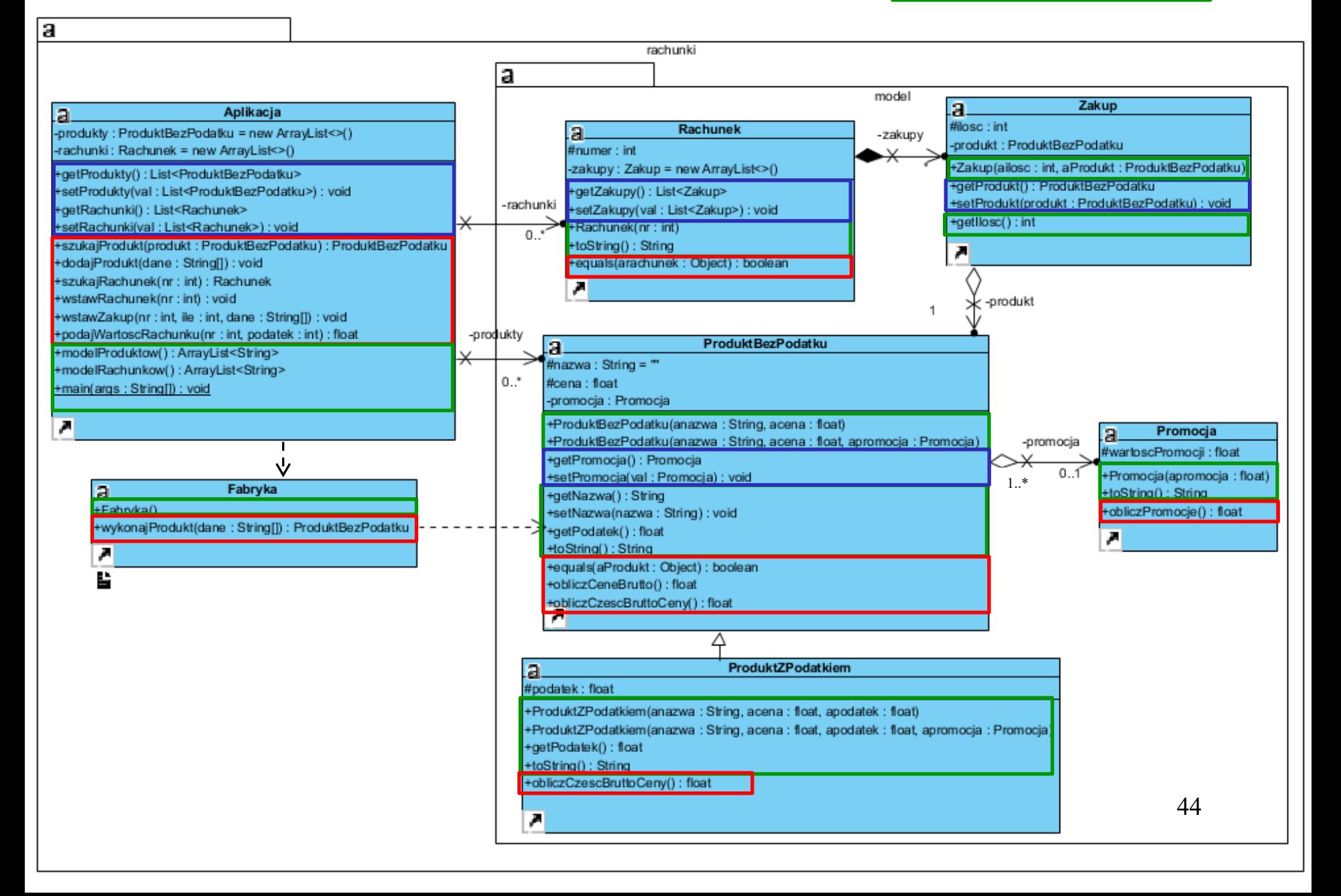

//Decyzje na poziomie tworzenia kodu **//Aplikacja public** ArrayList<String> modelRachunkow() { ArrayList<String> modelRachunkow = **new** ArrayList(); **for** (Rachunek rachunek : rachunki) { modelRachunkow.add("\n" + rachunek.toString()); } **return** modelRachunkow;

}

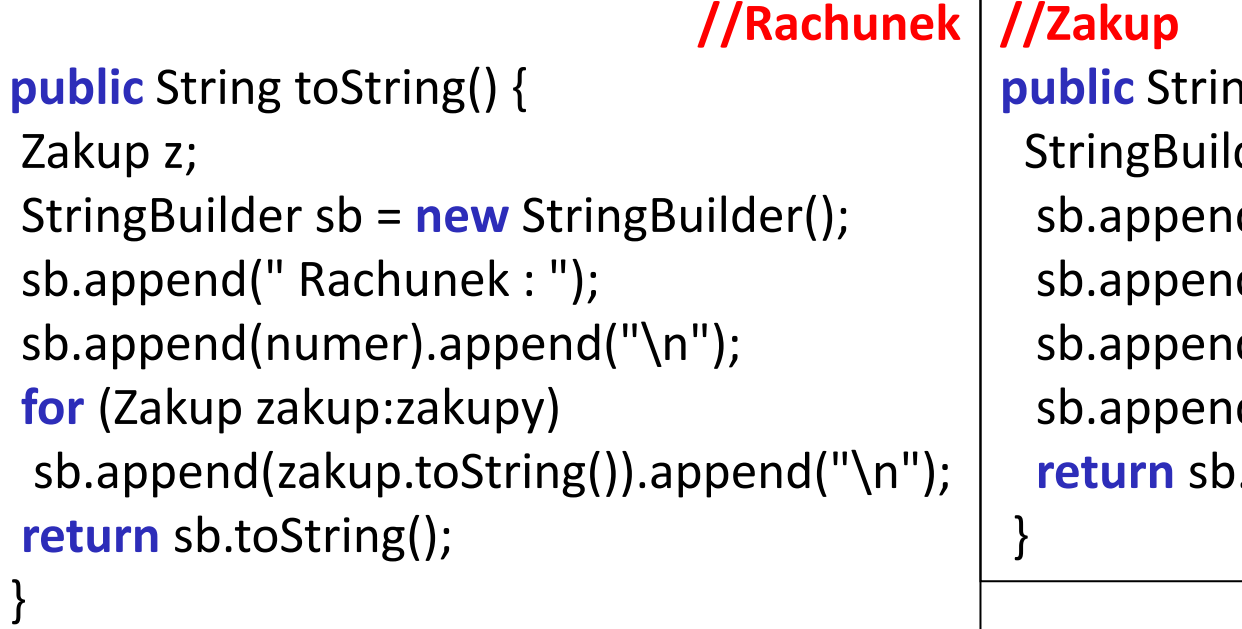

**p** toString() { der sb =new StringBuilder(); d(" ilosc : "); d(ilosc); d(" Produkt : "); d(produkt.toString()); .toString();

//c.d. kodu metody main po implementacji przypadków użycia: // *Szukanie rachunku* i *Wstawianie nowego rachunku*

```
 app.wstawRachunek(1);
 app.wstawRachunek(1);
 app.wstawRachunek(2);
 System.out.println("\nRachunki\n");
 System.out.println(app.modelRachunkow());
```
}

}

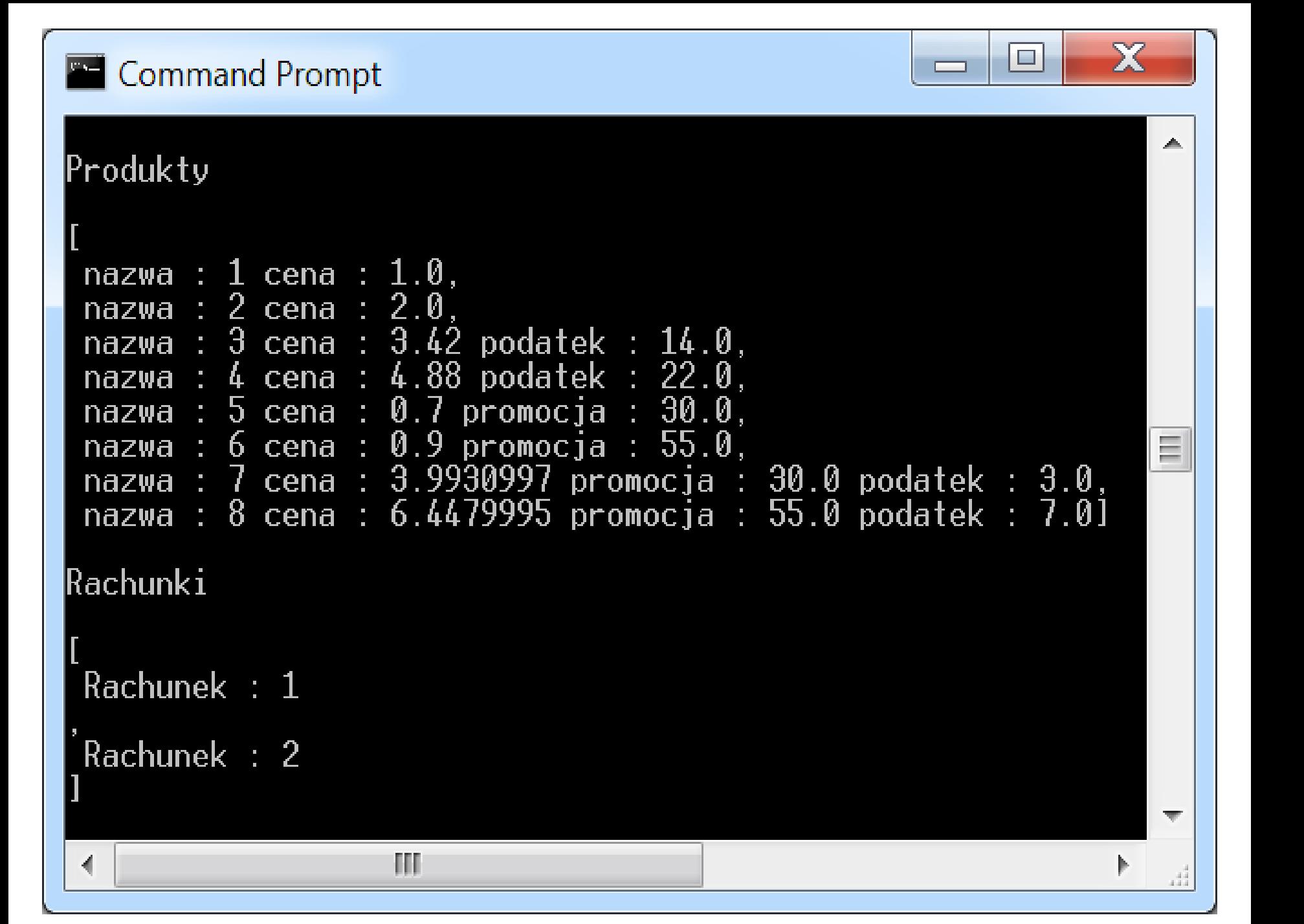

# Iteracja 3 Projekt przypadku użycia "**Dodawanie zakupu**"

za pomocą diagramu sekwencji i diagramu klas. Diagram klas jest uzupełniany metodami zidentyfikowanymi podczas projektowania scenariusza przypadku użycia za pomocą diagramu sekwencji.

# **PU Dodawanie zakupu (11) void wstawZakup (int nr, int ailosc, String dane[])**

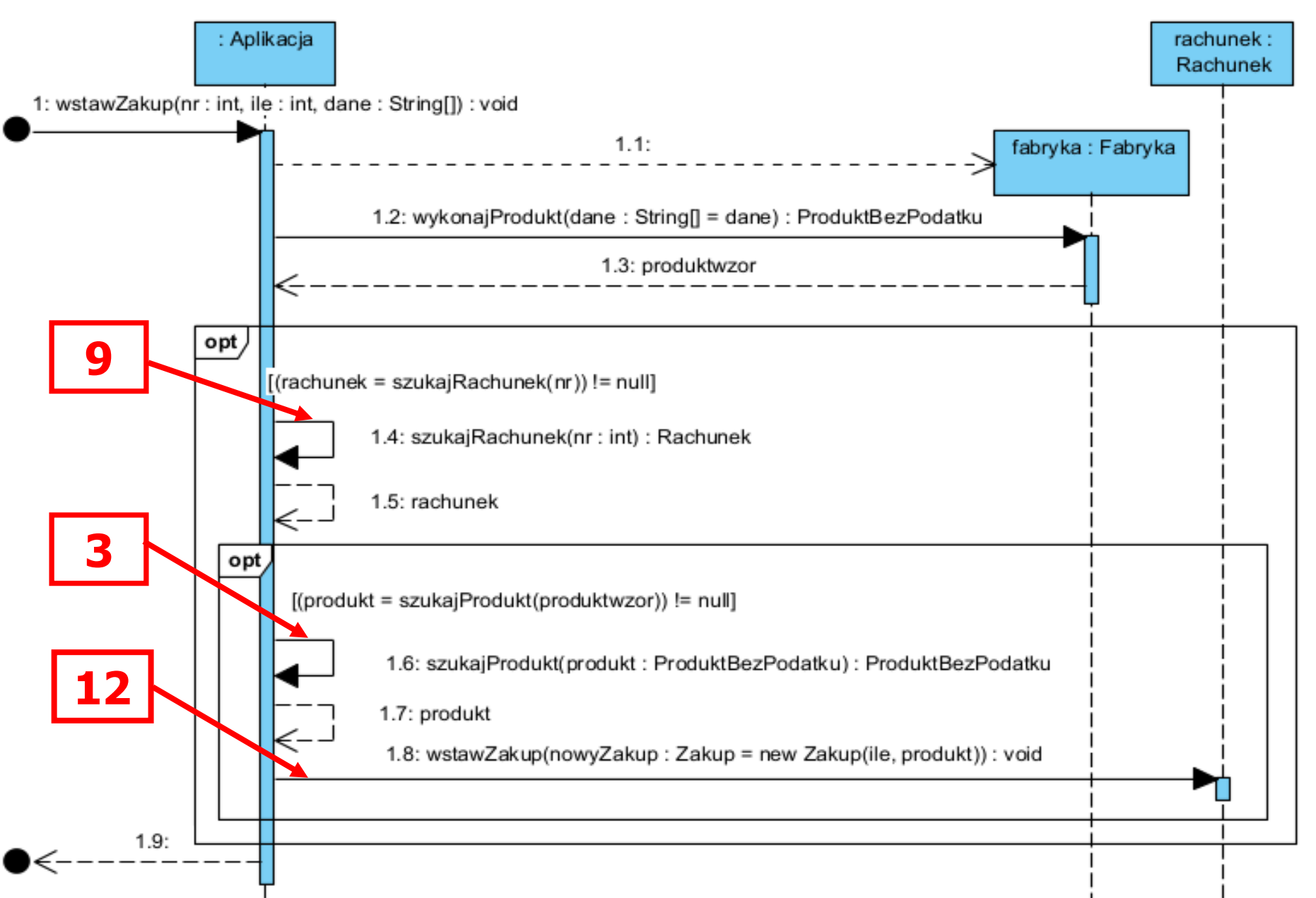

# **//Aplikacja**

```
 public void wstawZakup (int nr, int ile, String dane[]) 
 { 
   Rachunek rachunek;
    Fabryka fabryka = new Fabryka();
    ProduktBezPodatku produkt1 = fabryka.wykonajProdukt(dane);
                                                     // 1-a iteracja
    if ((rachunek=szukajRachunek(nr)) != null) // 2-a iteracja
     if ((produkt1=szukajProdukt(produkt1)) != null) // 1-a iteracja
      rachunek.wstawZakup(new Zakup(ile, produkt1)); 
 }
```
### **(12) void wstawZakup(Zakup azakup)**

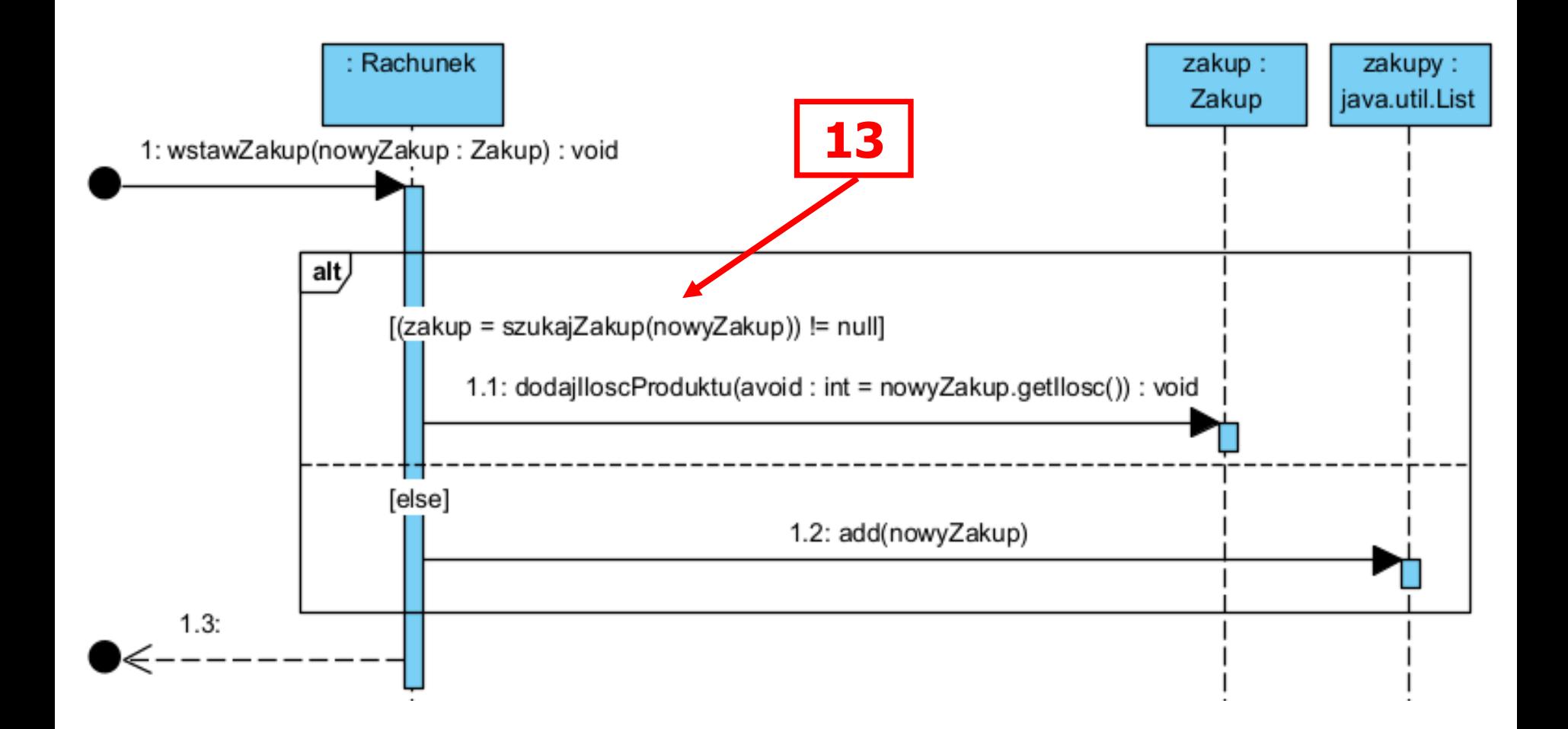

### **//Rachunek**

```
private List<Zakup> zakupy = new ArrayList<>();
```

```
public void wstawZakup (Zakup azakup)
```
}

```
 { 
    Zakup zakup;
    if ((zakup = szukajZakup(azakup)) != null)
        zakup.dodajIloscProduktu(azakup.getIlosc());
    else
        zakupy.add(azakup);
```
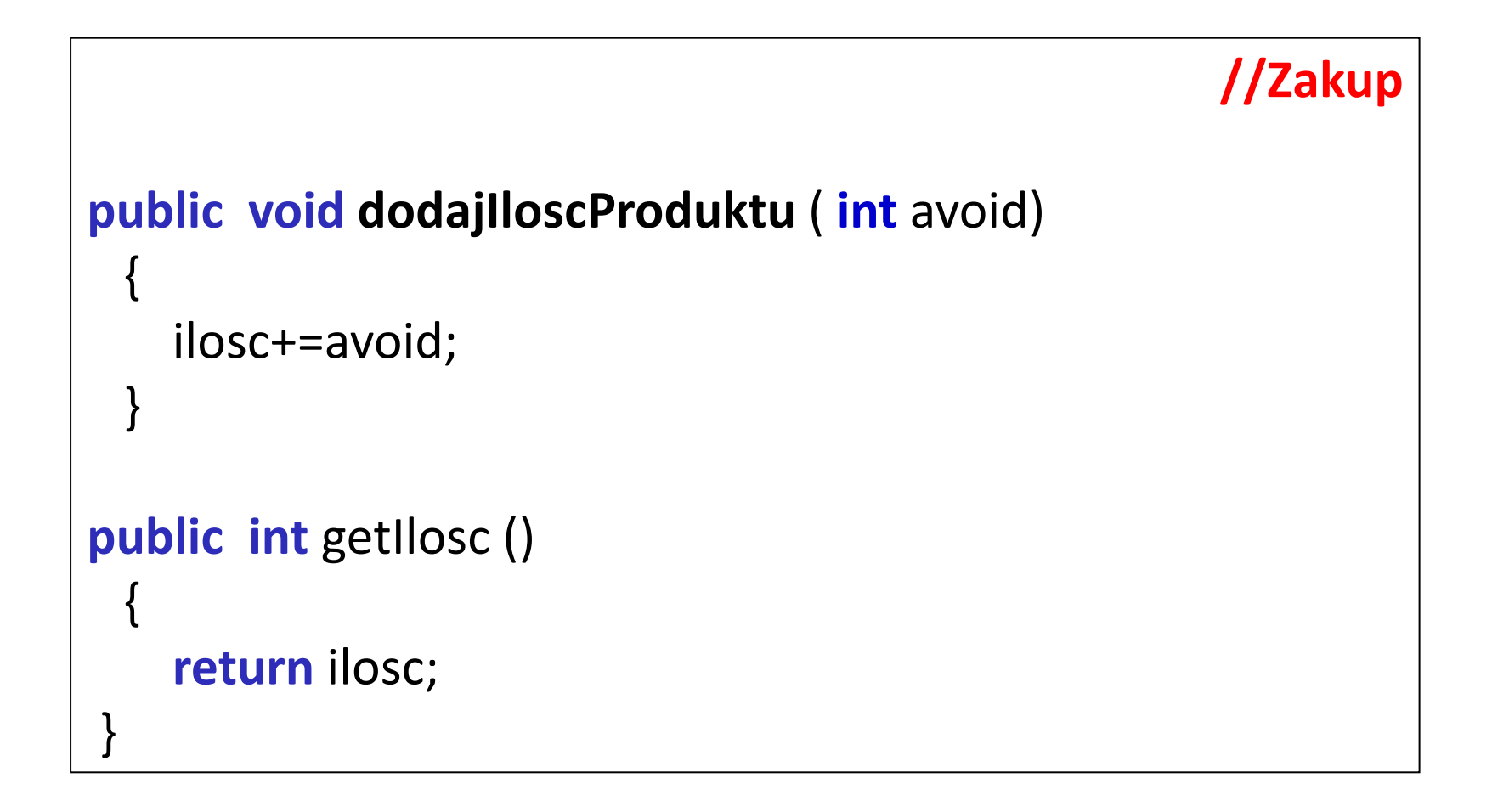

### **(13) Zakup szukajZakup(Zakup zakup)**

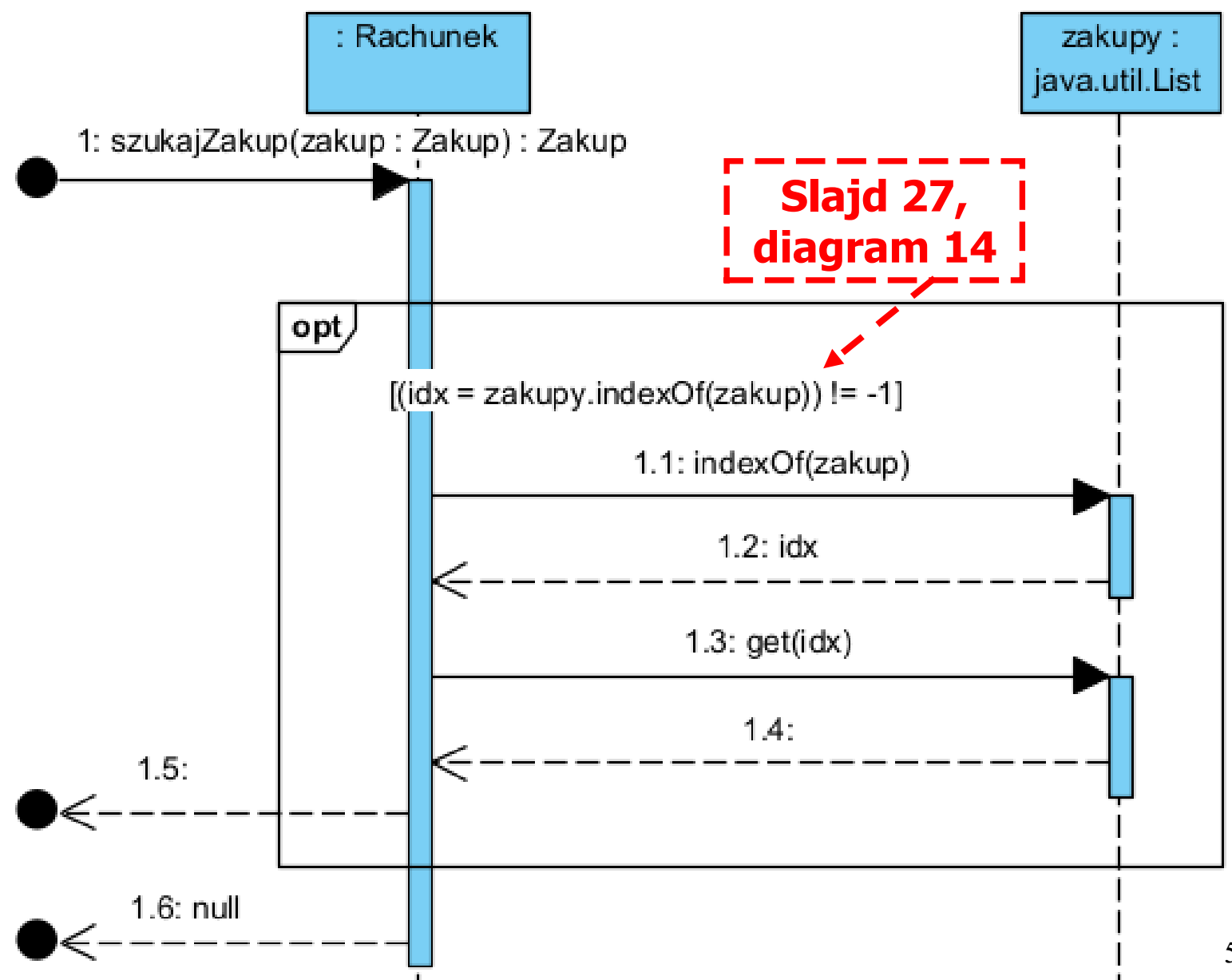

# **//Rachunek**

```
private List<Zakup> zakupy = new ArrayList<>();
```

```
public Zakup szukajZakup (Zakup zakup)
 { 
   int idx; 
   if ((idx=zakupy.indexOf(zakup))!=-1)
 { 
       return zakupy.get(idx);
 }
    return null; 
 }
```
# **(14) boolean equals(Object zakup)**

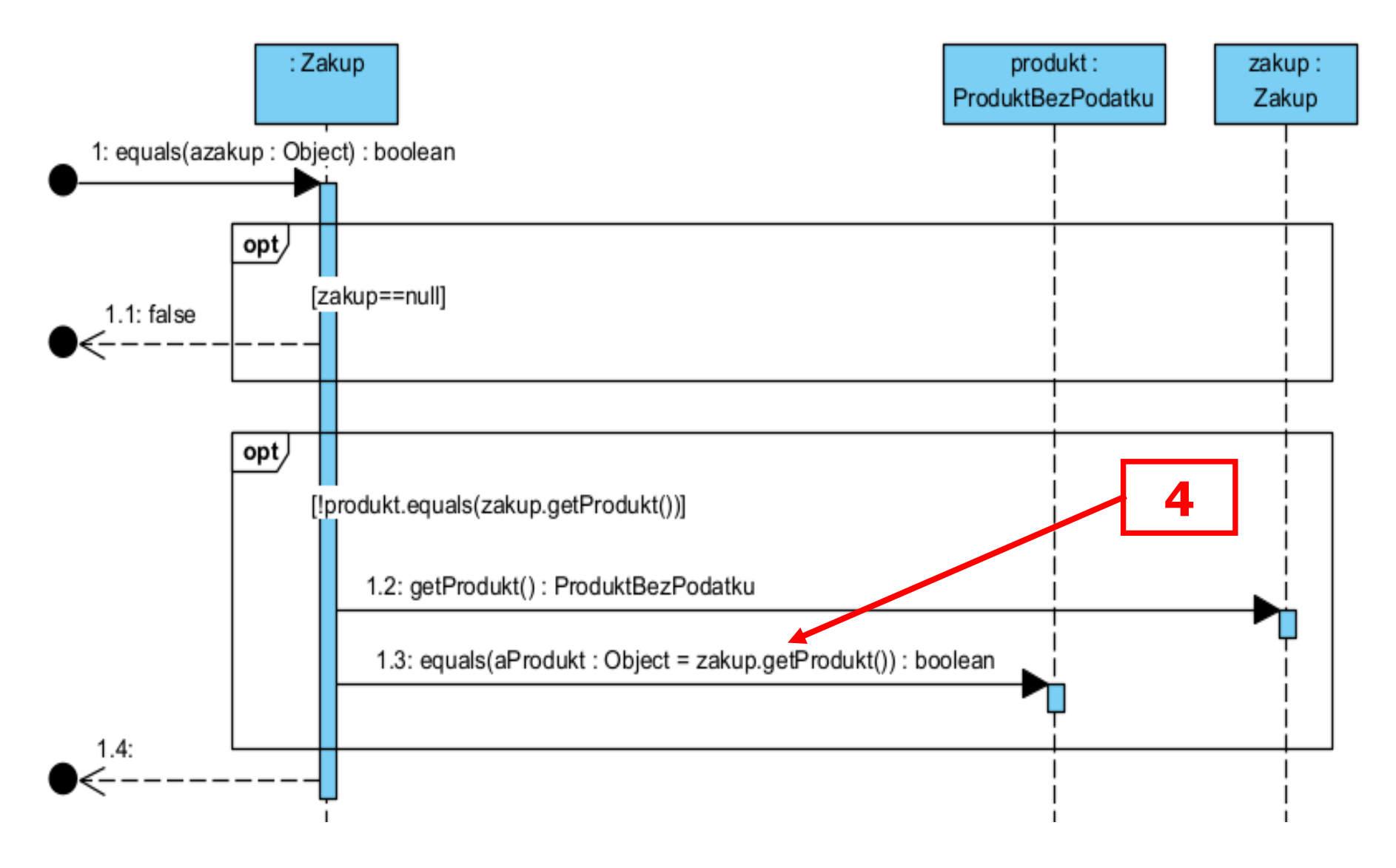

```
//Zakup
private ProduktBezPodatku produkt;
  public boolean equals ( Object azakup ) 
 { 
    Zakup zakup=(Zakup)azakup;
    if ( zakup == null ) 
         return false;
    return produkt.equals(zakup.produkt); // 1-a iteracja
 }
```
Projekt powiązań Metody przypadków użycia Decyzja projektowa

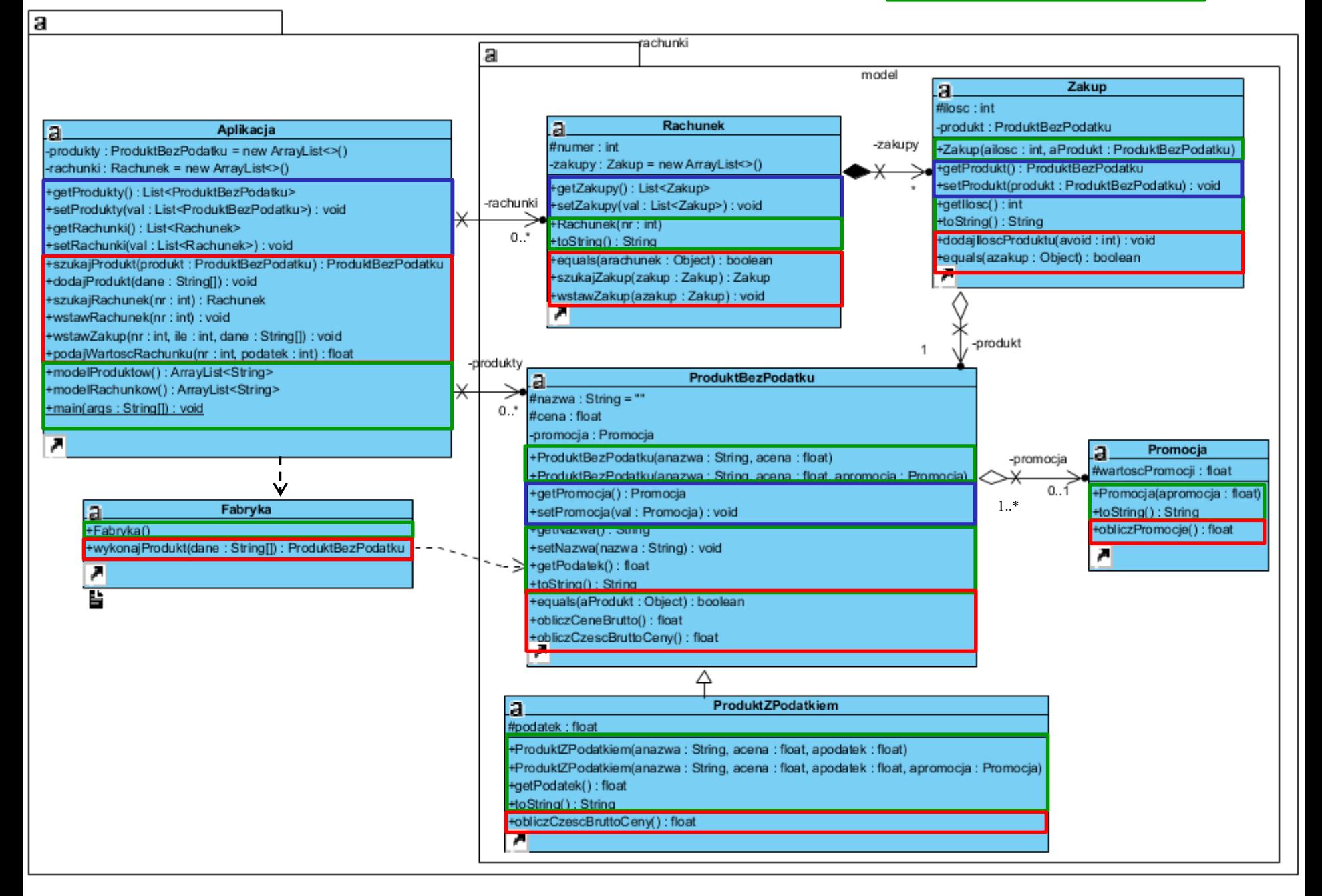

```
//c.d. kodu metody main po implementacji przypadków użycia:
// Wstawianie nowego zakupu
      app.wstawZakup(1, 1, dane1);
      app.wstawZakup(1, 2, dane2);
     app.wstawZakup(1, 1, dane3);
      app.wstawZakup(1, 4, dane4);
     app.wstawZakup(1, 1, dane5);
     app.wstawZakup(2, 1, dane6);
      app.wstawZakup(2, 3, dane7);
      app.wstawZakup(2, 1, dane8);
      app.wstawZakup(2, 4, dane2);
      app.wstawZakup(2, 1, dane4);
      app.wstawZakup(2, 1, dane6);
      app.wstawZakup(2, 1, dane8);
     System.out.println("\nRachunki\n");
     System.out.println(app.modelRachunkow());
 }
```
}

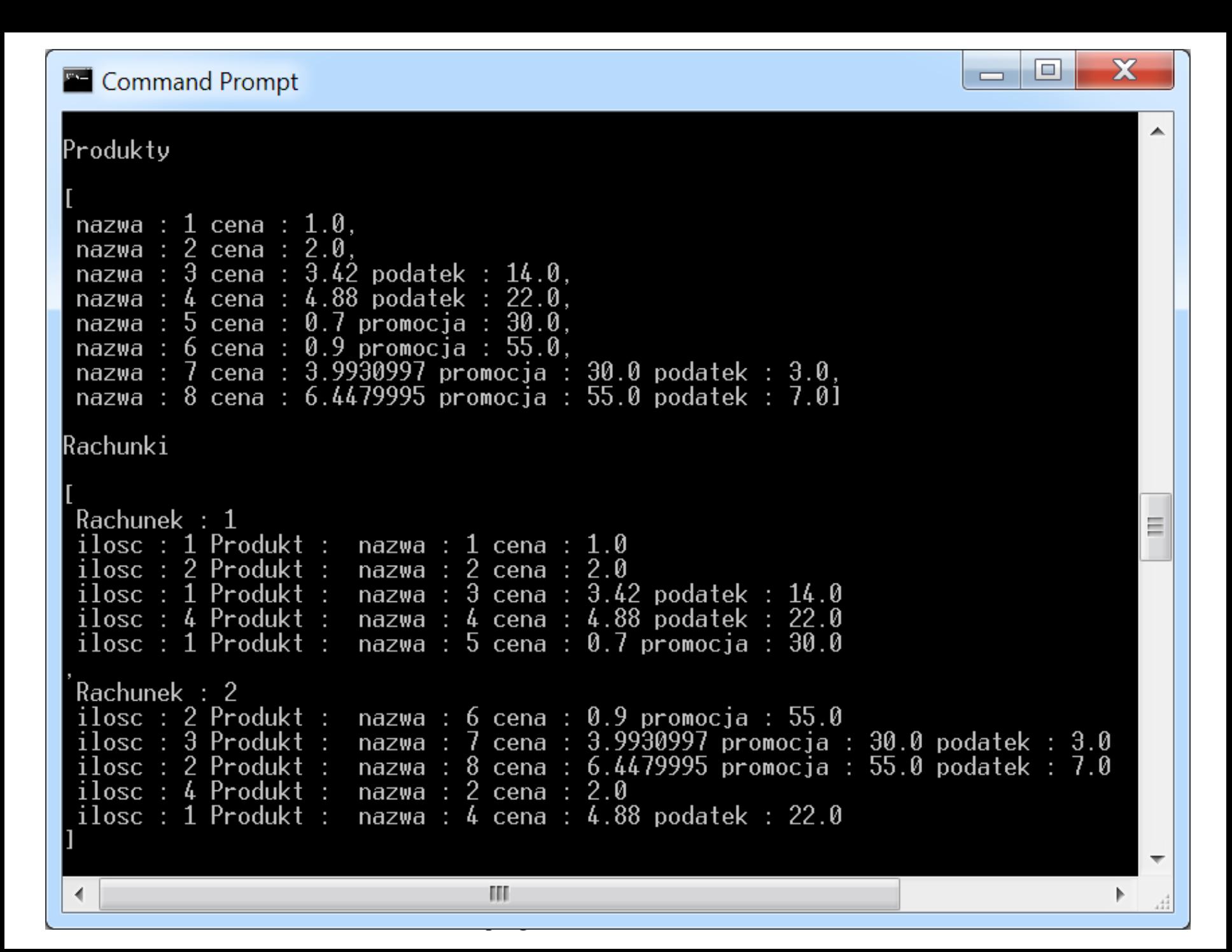

Iteracja 4 Projekt przypadku użycia "**Obliczanie wartości rachunku**" za pomocą diagramu sekwencji i diagramu klas. Diagram klas jest uzupełniany metodami zidentyfikowanymi podczas projektowania scenariusza przypadku użycia za pomocą diagramu sekwencji.

# **PU Obliczanie wartosci rachunku (15) float podajWartoscRachunku(int nr, int podatek)**

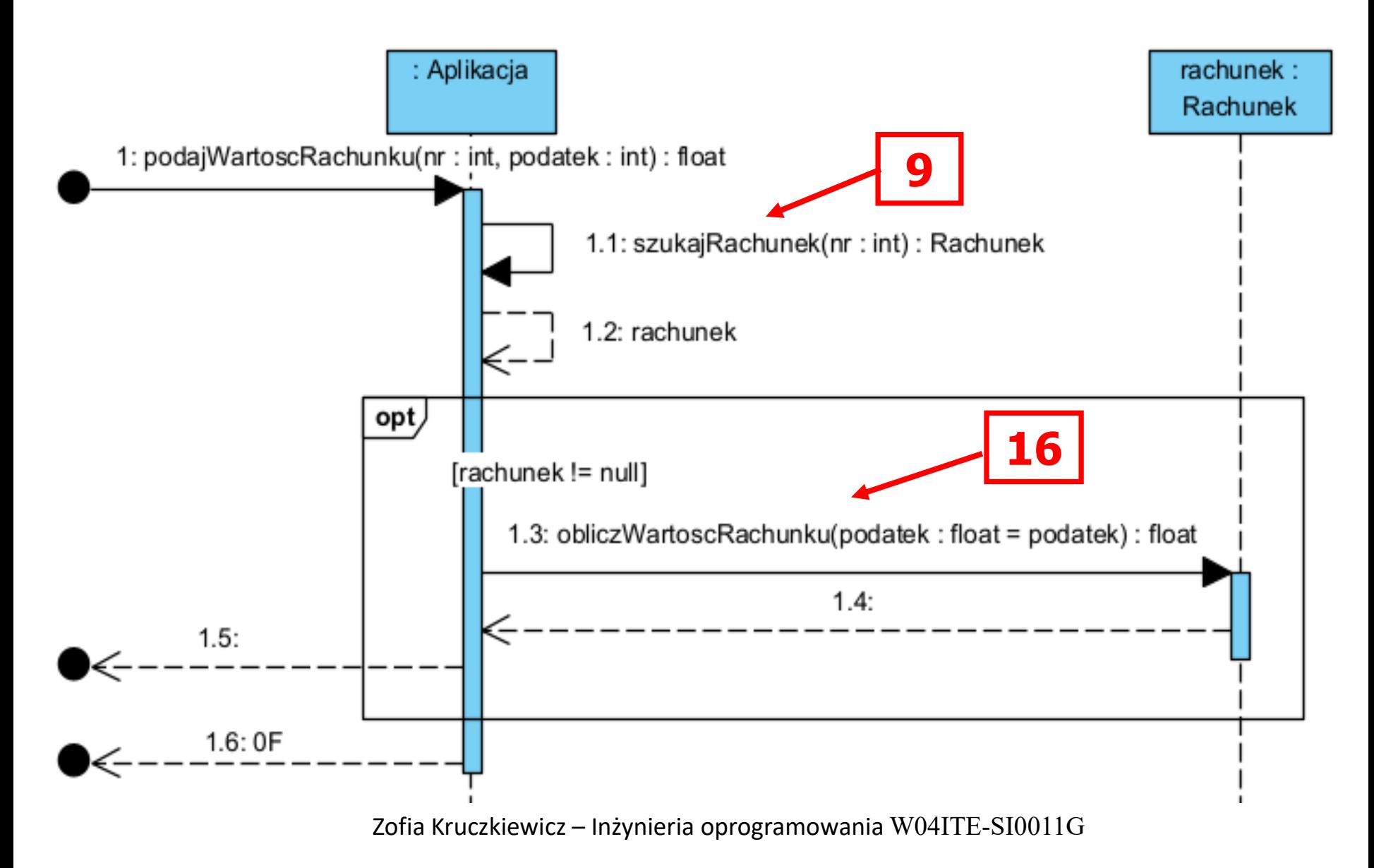

# **//Aplikacja**

```
 public float podajWartoscRachunku (int nr, int podatek) 
 { 
   Rachunek rachunek;
   rachunek = szukajRachunek(nr); // 2-a iteracja
   if (rachunek != null)
     return rachunek.obliczWartoscRachunku(podatek);
   return 0F; 
 }
```
### **(16.1) float obliczWartoscRachunku(int podatek) – pętla while**

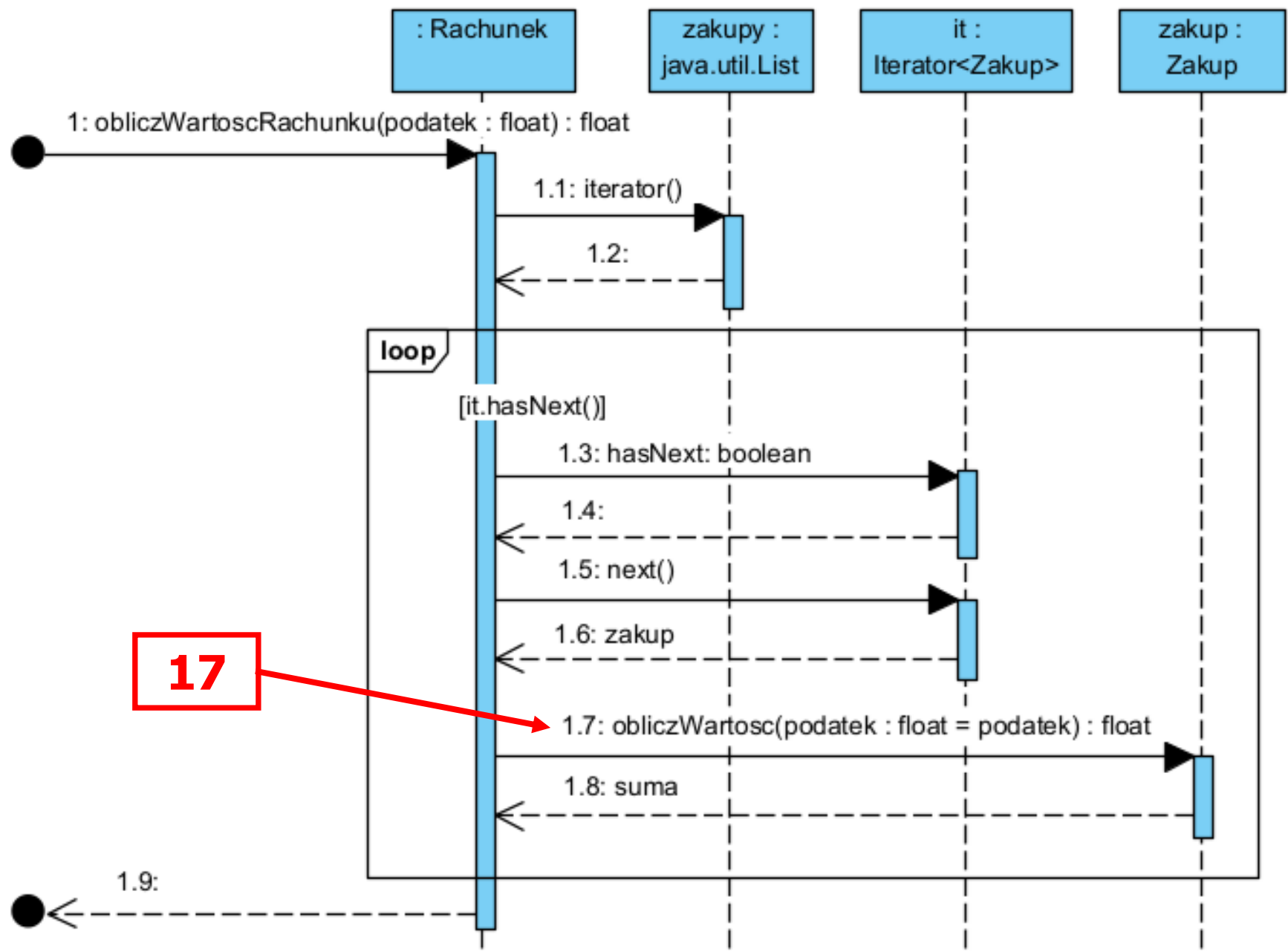

# **//Rachunek**

```
1-a wersja z pętlą while
```

```
private List<Zakup> zakupy = new ArrayList<>();
```
### **public float obliczWartoscRachunku** (**int** podatek)

```
 { 
   float suma=0;
   Zakup zakup;
   Iterator <Zakup> it=zakupy.iterator();
   while (it.hasNext())
   \{ zakup = it.next();
      suma += zakup.obliczWartosc(podatek);
 } 
   return suma; 
 }
```
### **(16.2) float obliczWartoscRachunku(int podatek) - pętla for**

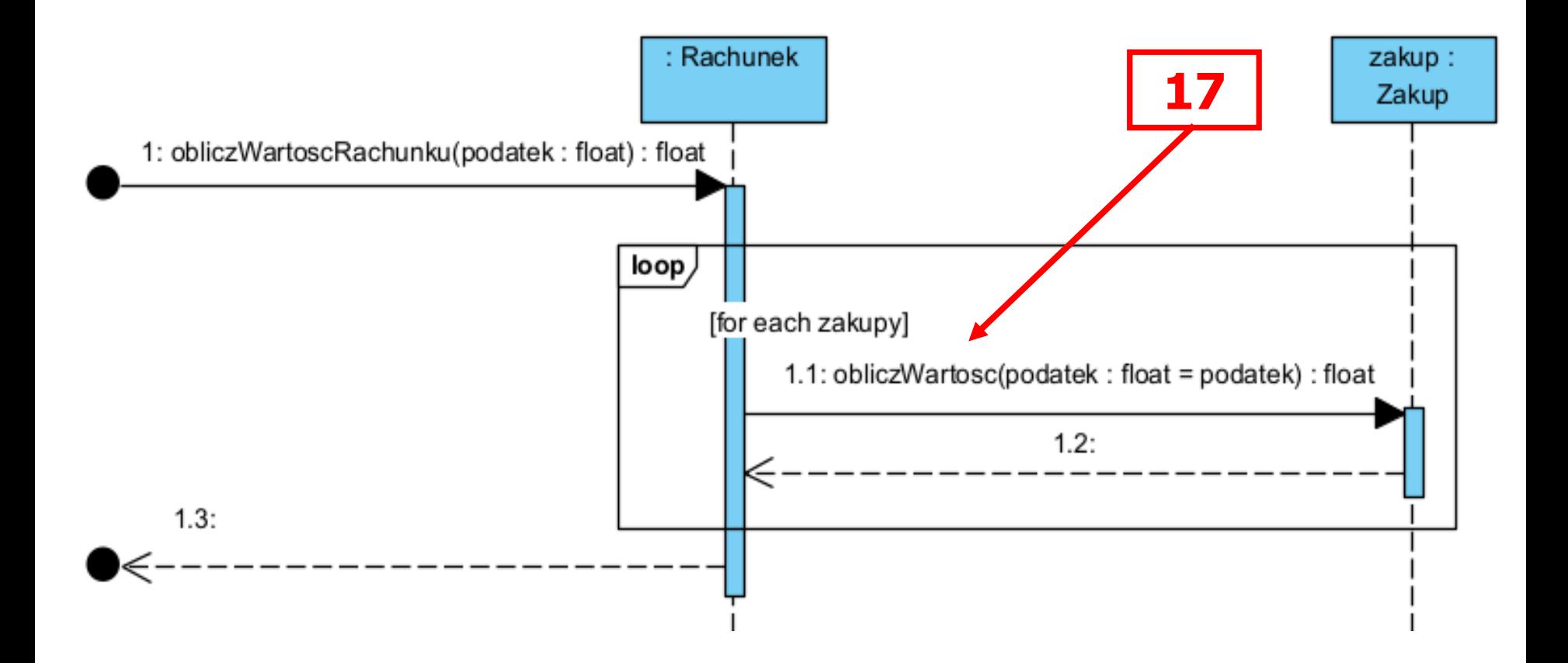

# **//Rachunek**

```
2-a wersja z pętlą for
```
{

```
private List<Zakup> zakupy = new ArrayList<>();
```
### **public float obliczWartoscRachunku** (**int** podatek)

```
 float suma=0;
   for (Zakup zakup:zakupy) {
     suma += zakup.obliczWartosc(podatek);
 } 
   return suma; 
 }
```
### **(17) float obliczWartosc(int podatek)**

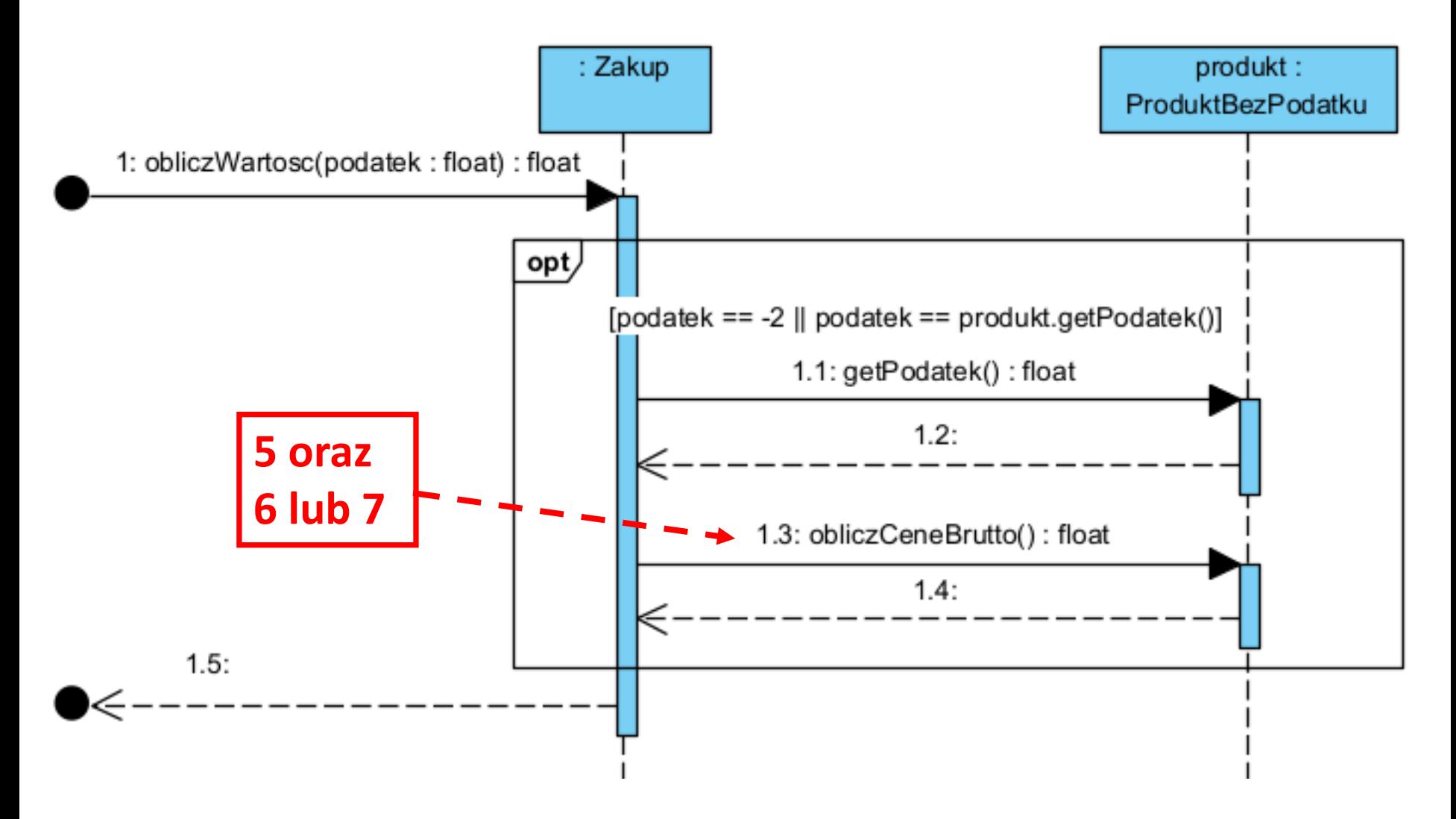

```
//Zakup
private ProduktBezPodatku produkt = null; 
public float obliczWartosc (int podatek) 
 { 
   if (podatek==-2 ||podatek==produkt.getPodatek())
     return ilosc*produkt.obliczCeneBrutto(); // 1-a iteracja
   return 0F;
 }
```
Projekt powiązań Metody przypadków użycia Decyzja projektowa

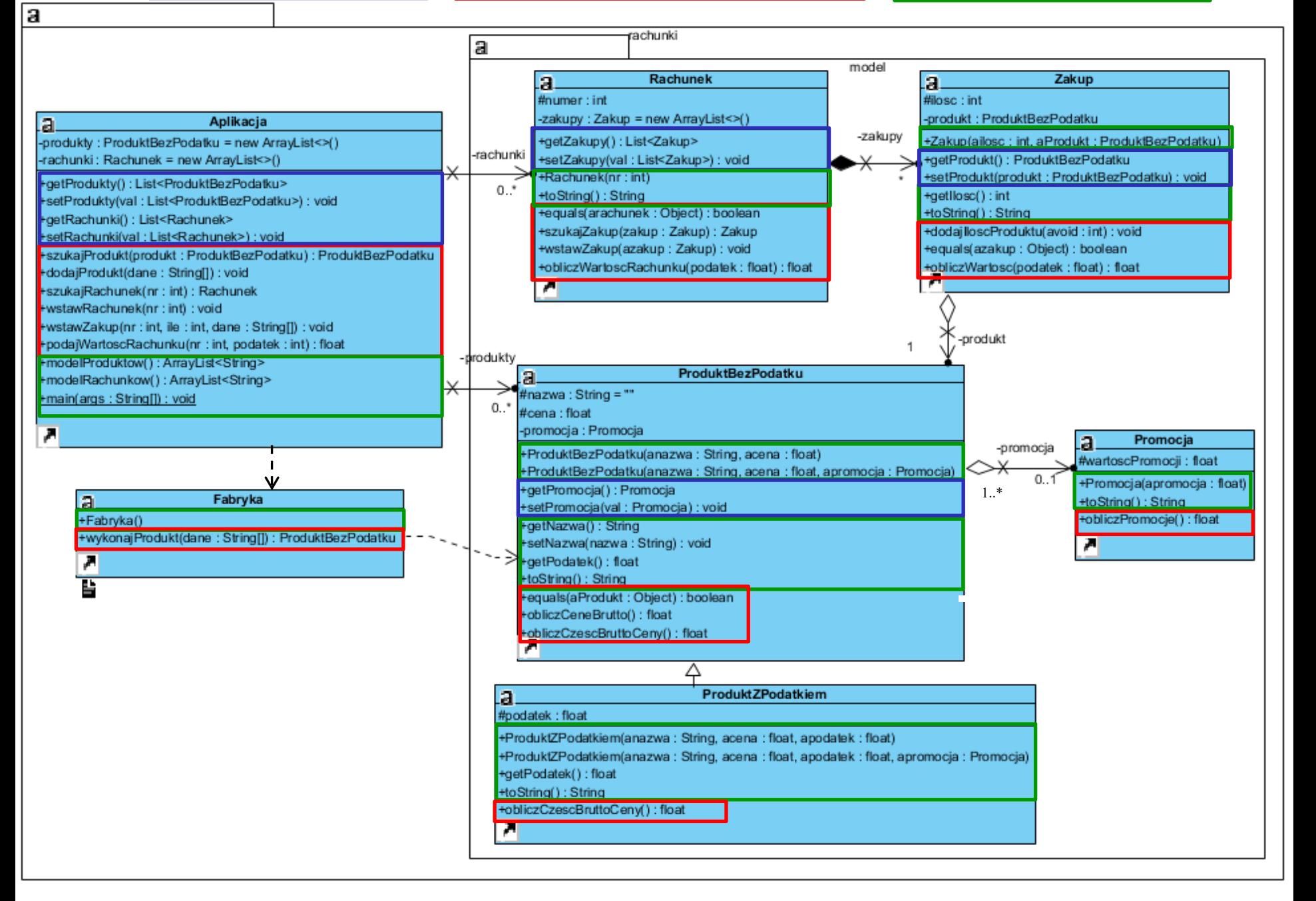

### **// Rachunek – zmiana kodu metody toString(), // drukująca wartości rachunku w rożnych kategoriach podatku**

### **public** String **toString()**

```
 StringBuilder sb = new StringBuilder();
 sb.append(" Rachunek : ");
 sb.append(numer).append("\n");
 for (Zakup zakup:Zakupy)
```

```
 sb.append(zakup.toString()).append("\n");
```

```
 sb.append("Wartosc zakupow 0: ").append(obliczWartoscRachunku(-1)).append("\n");
 sb.append("Wartosc zakupow A: ").append(obliczWartoscRachunku(3)).append("\n");
 sb.append("Wartosc zakupow B: ").append(obliczWartoscRachunku(7)).append("\n");
 sb.append("Wartosc zakupow C: ").append(obliczWartoscRachunku(14)).append("\n");
 sb.append("Wartosc zakupow D: ").append(obliczWartoscRachunku(22)).append("\n");
 sb.append("Wartosc rachunku: ").append(obliczWartoscRachunku(-2)).append("\n");
 return sb.toString();
```
}

{

zofia Kruczkiego – Inżynieria Kruczkiego – Inżynieria Kruczkiego – Inżynieria Kruczkiego – Inżynieria Kruczkie<br>Zofia Kruczkiego – Inżynieria Kruczkiego – Inżynieria Kruczkiego – Inżynieria Kruczkiego – Inżynieria Kruczkie  $System.out.println (app.modelProduct ()),$ **public static void** main(String args[]) **//kod metody main po implementacji**  { Aplikacja app=**new** Aplikacja(); **//6-u przypadków użycia** String dane1[]={"0","1","1"}; **// identyczny jak po implementacji** String dane2[]={"0","2","2"}; **// 5-go przypadku użycia** app.dodajProdukt(dane1); app.dodajProdukt(dane2); app.dodajProdukt(dane1); String dane3[]={"2","3","3","14"}; String dane4[]={"2","4","4","22"}; app.dodajProdukt(dane3); app.dodajProdukt(dane4); app.dodajProdukt(dane3); String dane5[]={"1","5","1","30"}; String dane6[]={"1","6","2","5"}; String dane7[]={"3","7","5.47","3","30"}; String dane8[]={"3","8","12.46","7","50"}; app.dodajProdukt(dane5); app.dodajProdukt(dane6); app.dodajProdukt(dane5); app.dodajProdukt(dane7); app.dodajProdukt(dane8); app.dodajProdukt(dane7); **System.out.println("\nProdukty\n");**
### **//c.d. kodu metody main po implementacji przypadków użycia: //** *Szukanie rachunku* **i** *Wstawianie nowego rachunku*

 app.wstawRachunek(1); app.wstawRachunek(1); app.wstawRachunek(2);

#### **//** *Wstawianie nowego zakupu*

}

 app.wstawZakup(1, 1, dane1); app.wstawZakup(1, 2, dane2); app.wstawZakup(1, 1, dane3); app.wstawZakup(1, 4, dane4); app.wstawZakup(1, 1, dane5); app.wstawZakup(2, 1, dane6); app.wstawZakup(2, 3, dane7); app.wstawZakup(2, 1, dane8); app.wstawZakup(2, 4, dane2); app.wstawZakup(2, 1, dane4); app.wstawZakup(2, 1, dane6); app.wstawZakup(2, 1, dane8);  **System.out.println("\nRachunki\n"); System.out.println(app.modelRachunkow());** }

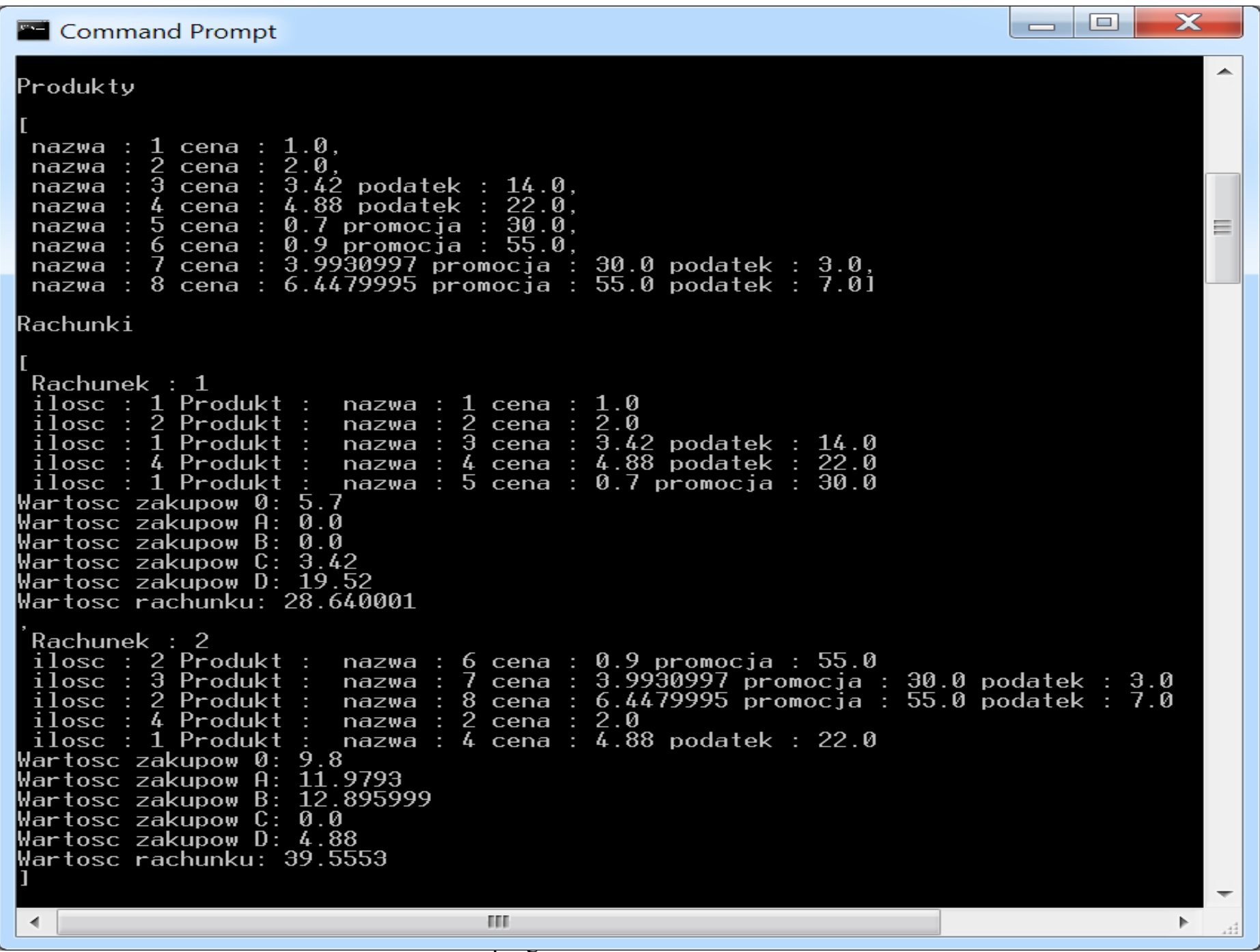

# **Diagramy klas, diagramy sekwencji**

**1. Diagramy sekwencji UML**

**<https://sparxsystems.com/resources/tutorials/uml2/sequence-diagram.html>**

- **2. Przykłady diagramów sekwencji i klas – kontynuacja przykładu 2 z wykładu 2 i wykładu 3**
- **3. Modelowanie zachowania obiektów za pomocą diagramów sekwencji i aktywności - porównanie**

#### Diagram czynności przypadku użycia *Wstawianie nowego zakupu* (**model przypadku użycia w warstwie biznesowej**)

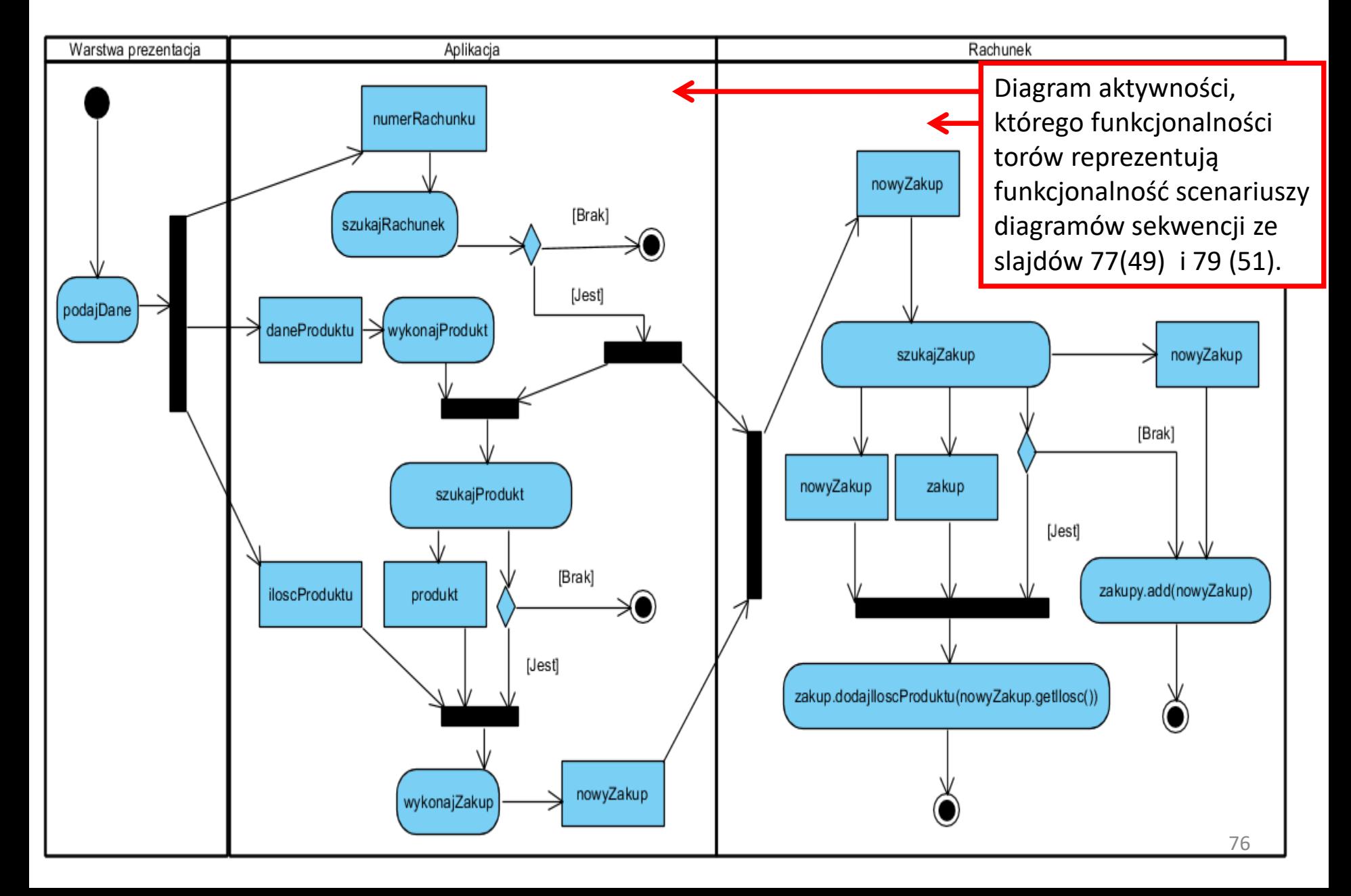

#### **void wstawZakup (int nr, int ailosc, String dane[]) – scenariusz z toru Aplikacja**

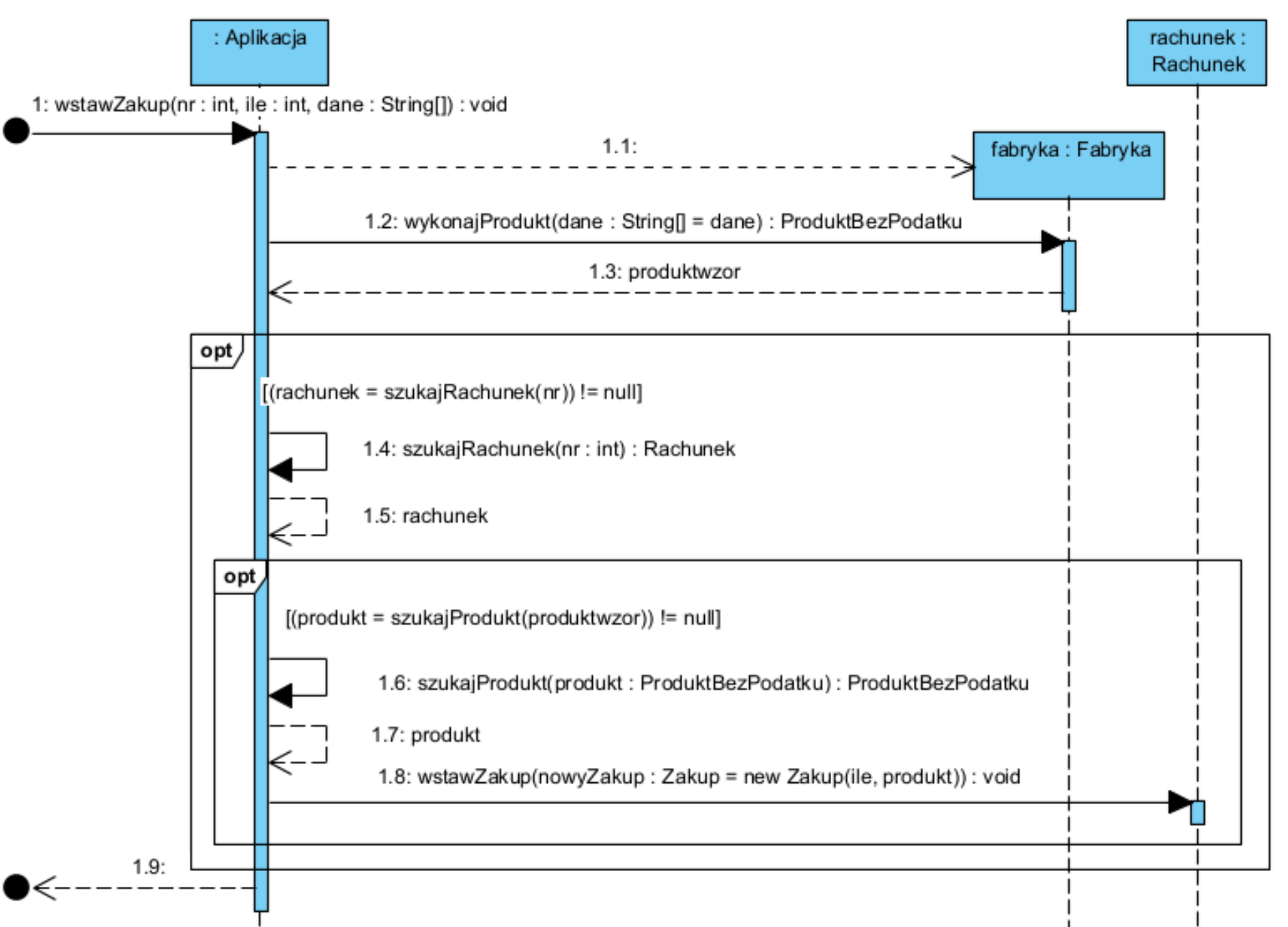

```
//Aplikacja
  public void wstawZakup (int nr, int ile, String dane[]) 
 { 
   Rachunek rachunek;
    Fabryka fabryka = new Fabryka();
    ProduktBezPodatku produkt1 = fabryka.wykonajProdukt(dane);
    if ((rachunek=szukajRachunek(nr)) != null)
     if ((produkt1=szukajProdukt(produkt1)) != null)
      rachunek.wstawZakup(new Zakup(ile, produkt1)); 
}
```
## **void wstawZakup(Zakup azakup) – scenariusz z toru Rachunek**

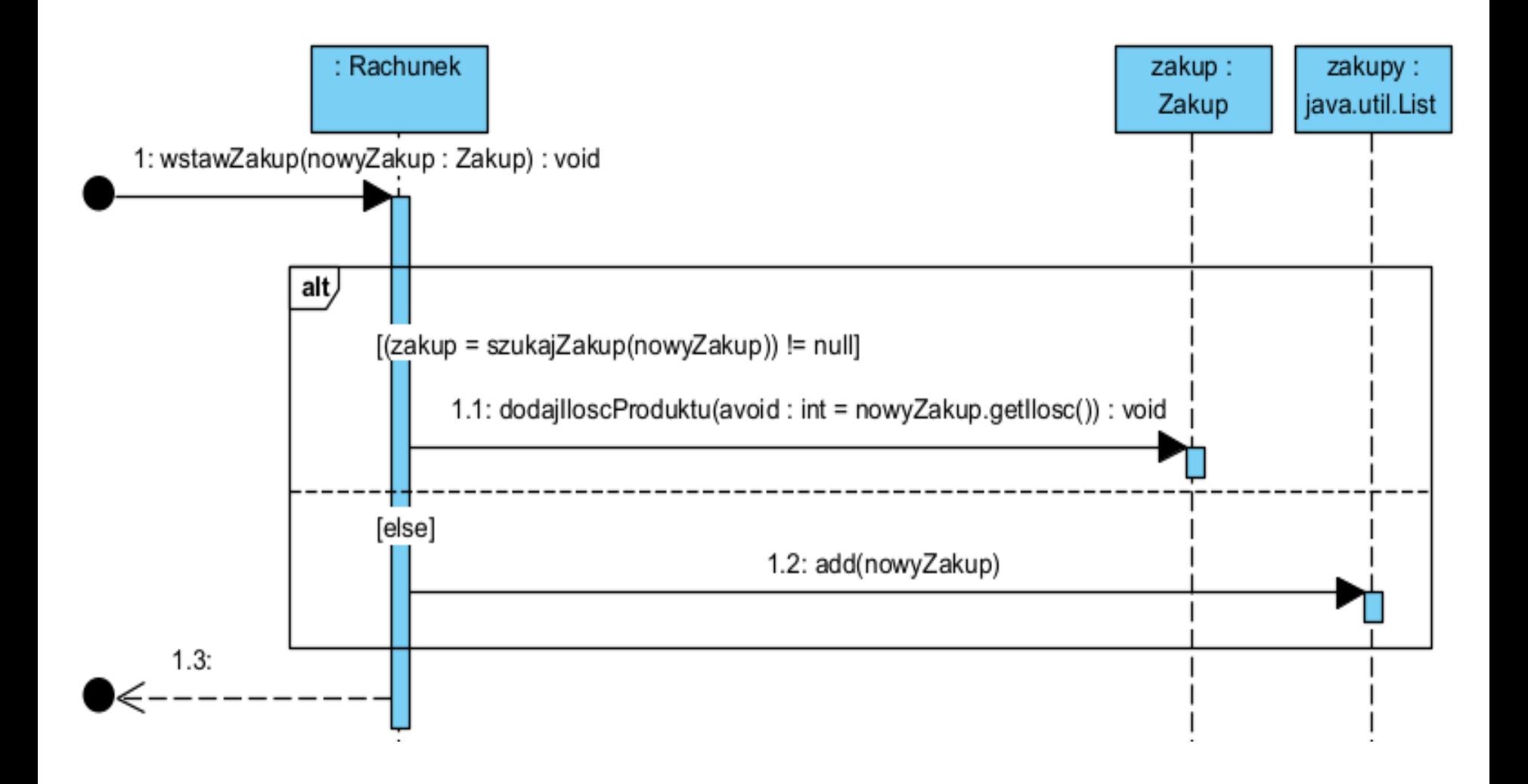

```
//Rachunek 
private List<Zakup> zakupy = new ArrayList<>();
public void wstawZakup (Zakup azakup) 
 { 
    Zakup zakup;
    if ((zakup = szukajZakup(azakup)) != null)
        zakup.dodajIloscProduktu(azakup.getIlosc());
    else
        zakupy.add(azakup); 
 }
```
# **Dziękuję za uwagę**